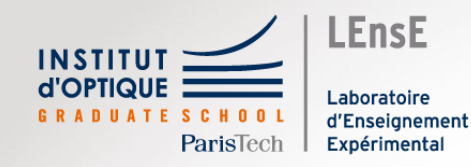

# Ingénieur.e<br>SupOpticien.ne

Julien VILLEMEJANE

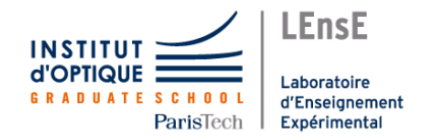

#### Dans 3 ans, vous serez...

# ingénieur.e

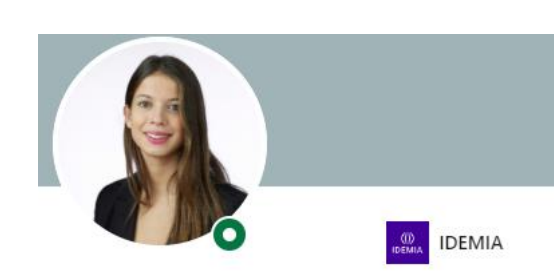

Marie Mazzolini 1er Chef de projet junior & ingenieur R&D chez IDEMIA

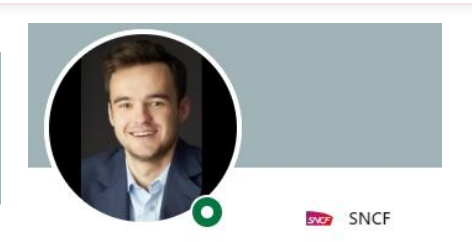

Guillaume Barthe 1er Data Scientist

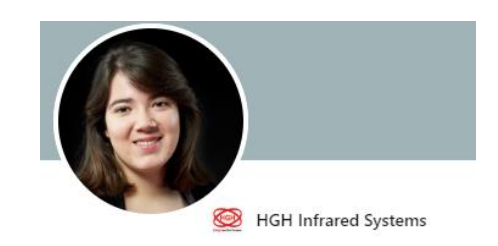

Morgane Lardennois 1er Optronics Engineer chez HGH Infrared Systems

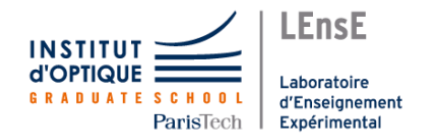

#### Dans 3 ans, vous serez...

### **ingénieur.e chercheur.se manageur.se**

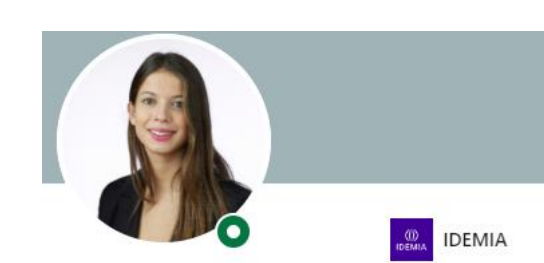

Marie Mazzolini 1er Chef de projet junior & ingenieur R&D chez IDEMIA

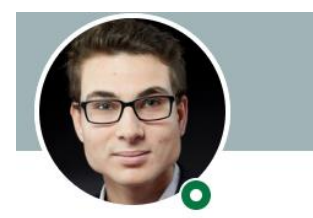

Thibaut Mayeur fler Étudiant doctorant chez Safran/ONERA/Lynred

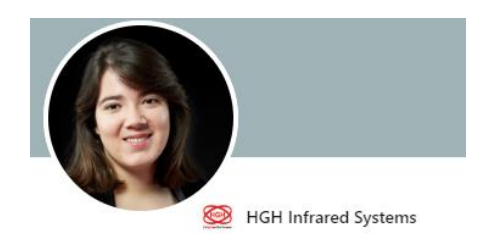

Morgane Lardennois 1er Optronics Engineer chez HGH Infrared Systems

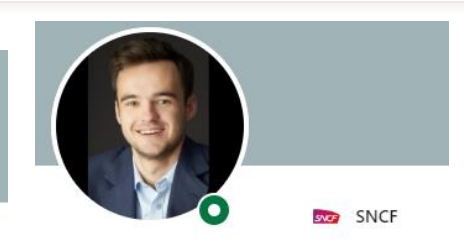

Guillaume Barthe fler Data Scientist

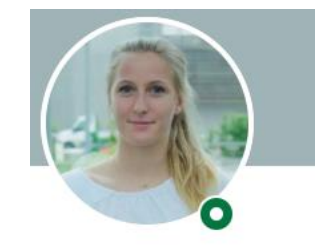

Camille Dubois 1er PhD student in Biophotonics

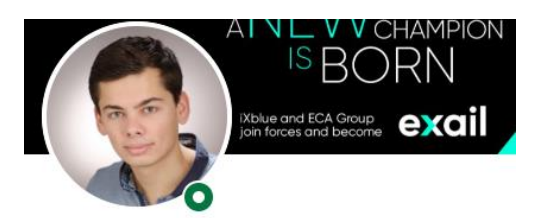

Hugo BOIRON 1er Ingénieur-Docteur R&D photonique - chef projets

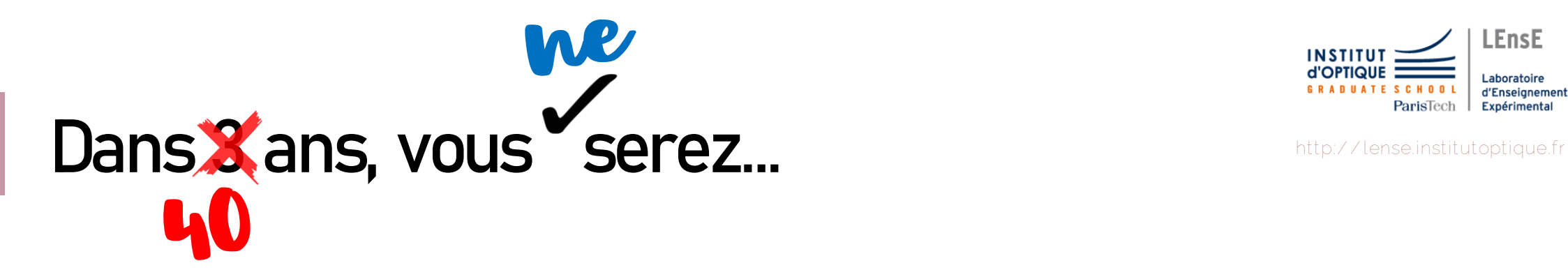

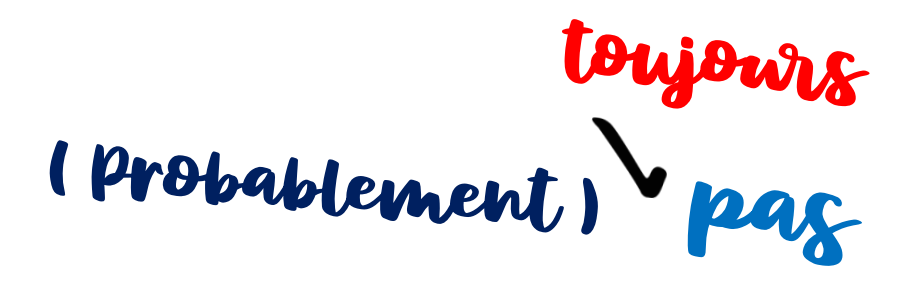

#### **Prix Nobel de Physique**

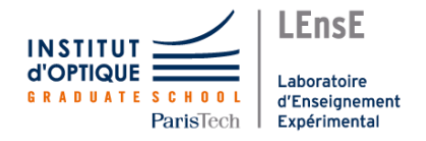

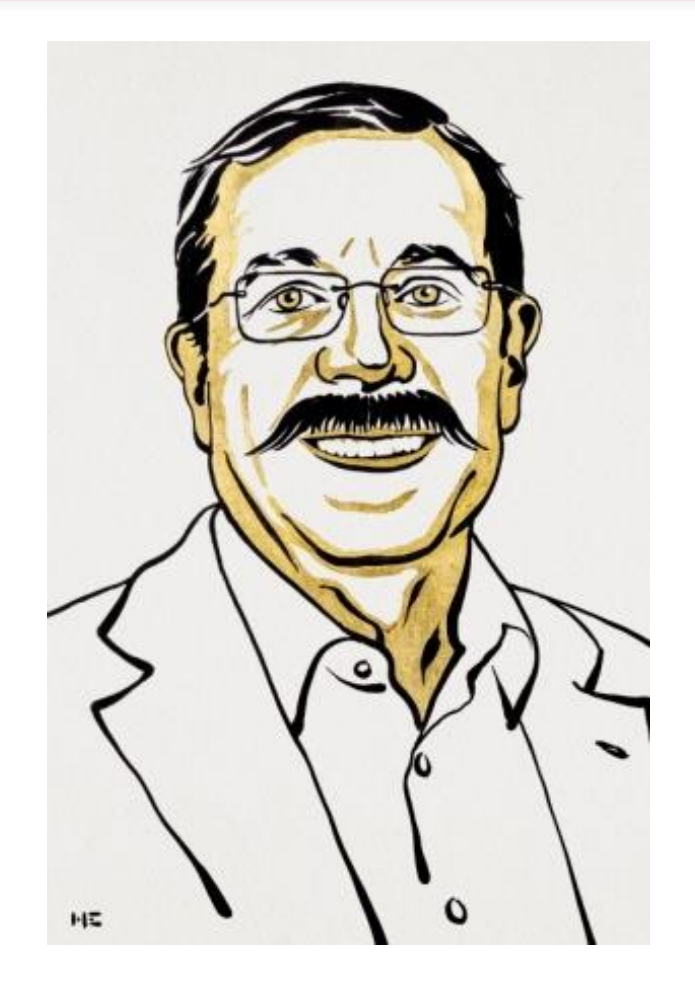

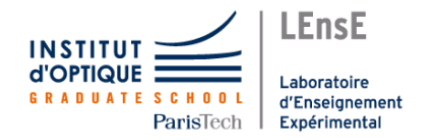

#### Dans 3 ans, vous serez...

### **ingénieur.e chercheur.se manageur.se**

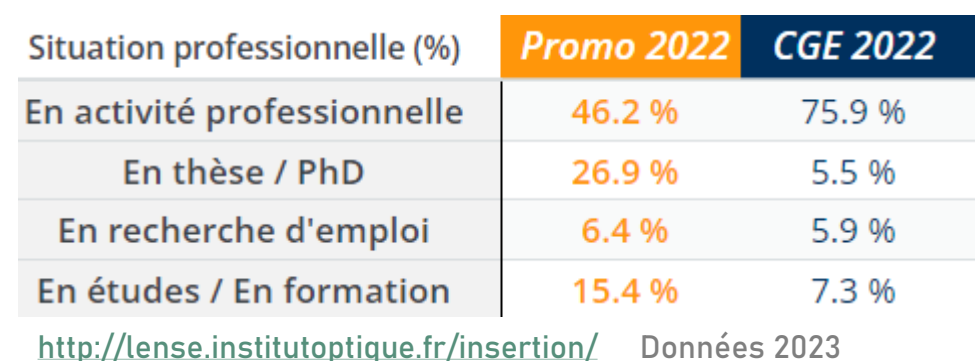

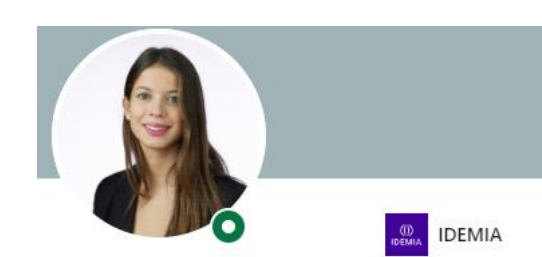

Marie Mazzolini 1er Chef de projet junior & ingenieur R&D chez IDEMIA

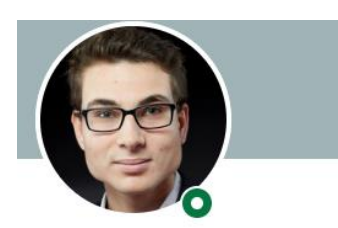

Thibaut Mayeur fler Étudiant doctorant chez Safran/ONERA/Lynred

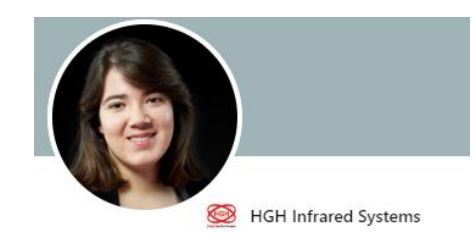

Morgane Lardennois 1er Optronics Engineer chez HGH Infrared Systems

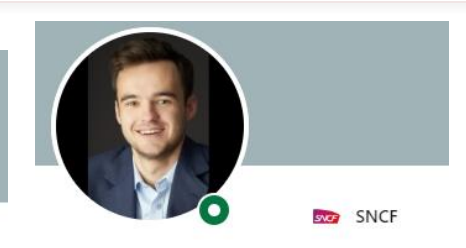

Guillaume Barthe fler Data Scientist

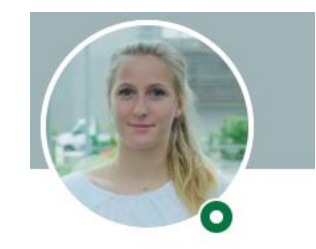

Camille Dubois 1er PhD student in Biophotonics

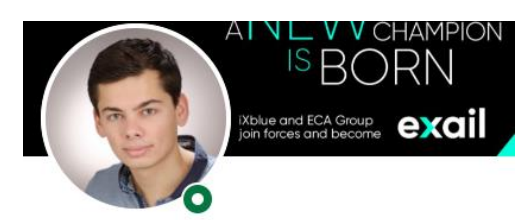

Hugo BOIRON 1er Ingénieur-Docteur R&D photonique - chef projets

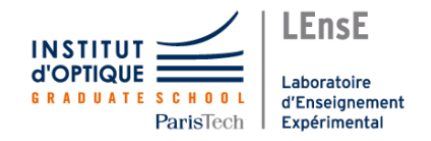

**REAL SNCP** 

**DEMIA** 

HGH Infrared System

BORN

**ECA Group exail** 

#### Dans 3 ans, vous serez...

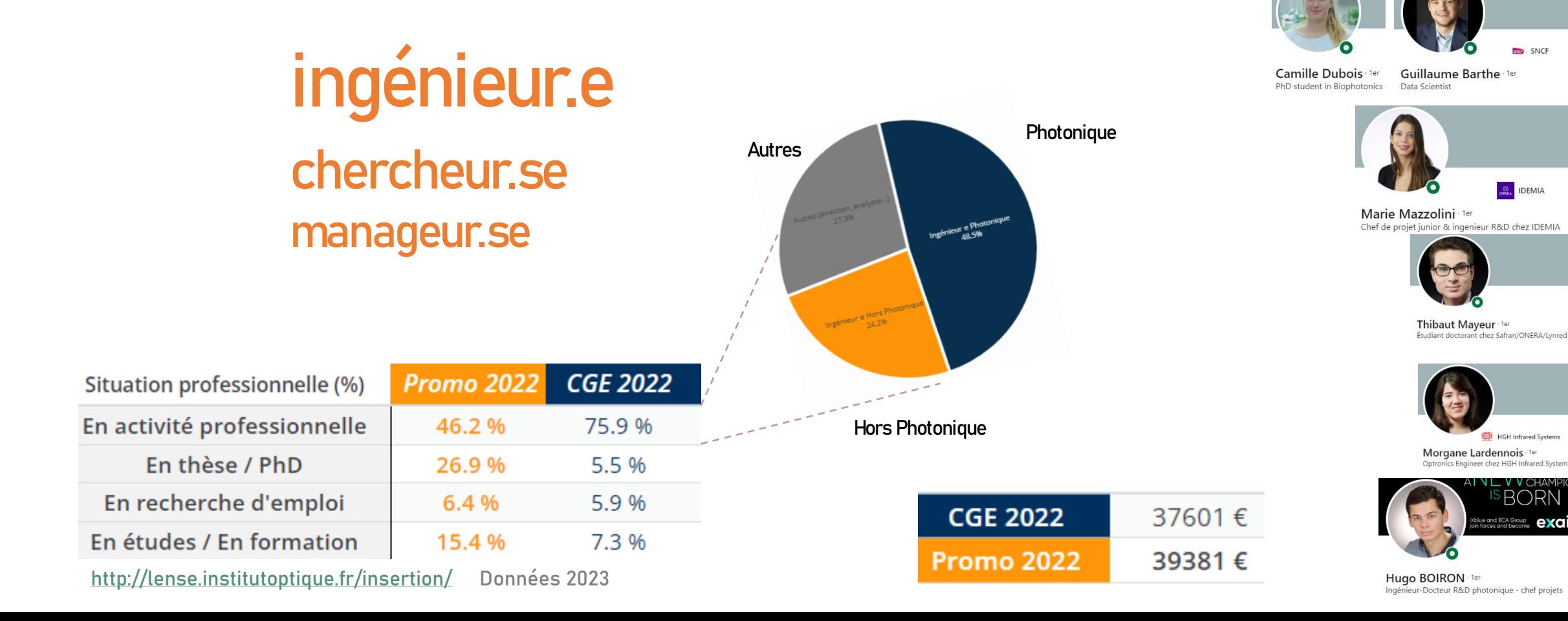

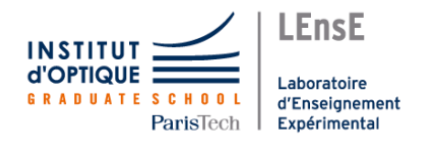

#### **Stages de 3A http://lense.institutoptique.fr**

#### **orange™**

Utilisation de l'**IA** pour réduire la consommation des réseaux d'accès radio.

**Caractérisation** d'objectifs optiques infra-rouges

#### **O TOYOTA**

**Amélioration des fonctions ADAS** sur les routes publiques.

ADAS = Advanced Driver Assistance Systems

#### **DXOMARK**

**Evaluation d'images** HDR sur les smartphones

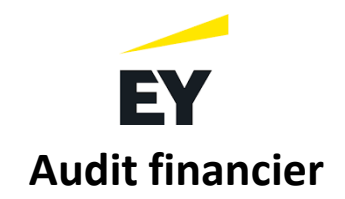

**Analyse optique** en appui des programmes LISA et ATHENA.

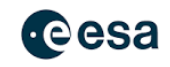

**Calibration de systèmes optiques** en vol depuis la Terre

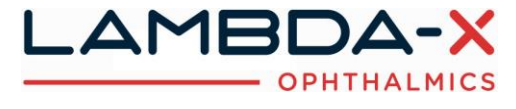

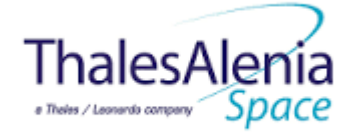

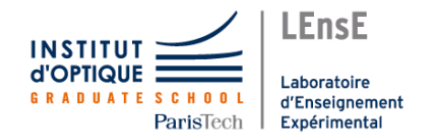

#### 3 ans, pour...

# ingénieur.e

devenir

chercheur.se manageur.se

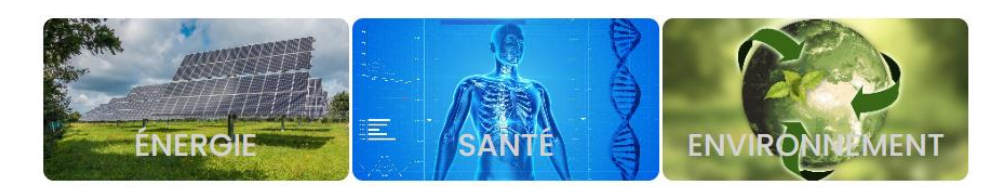

#### photonique

La science des technologies de demain

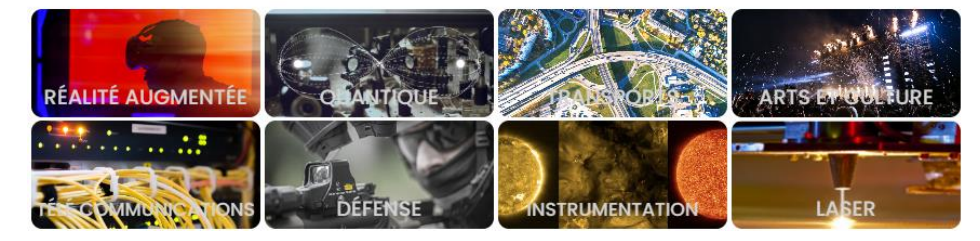

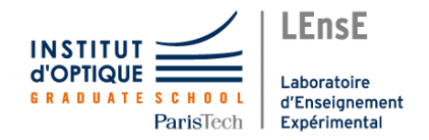

#### **Un.e ingénieur.e, c'est quoi ? http://lense.institutoptique.fr**

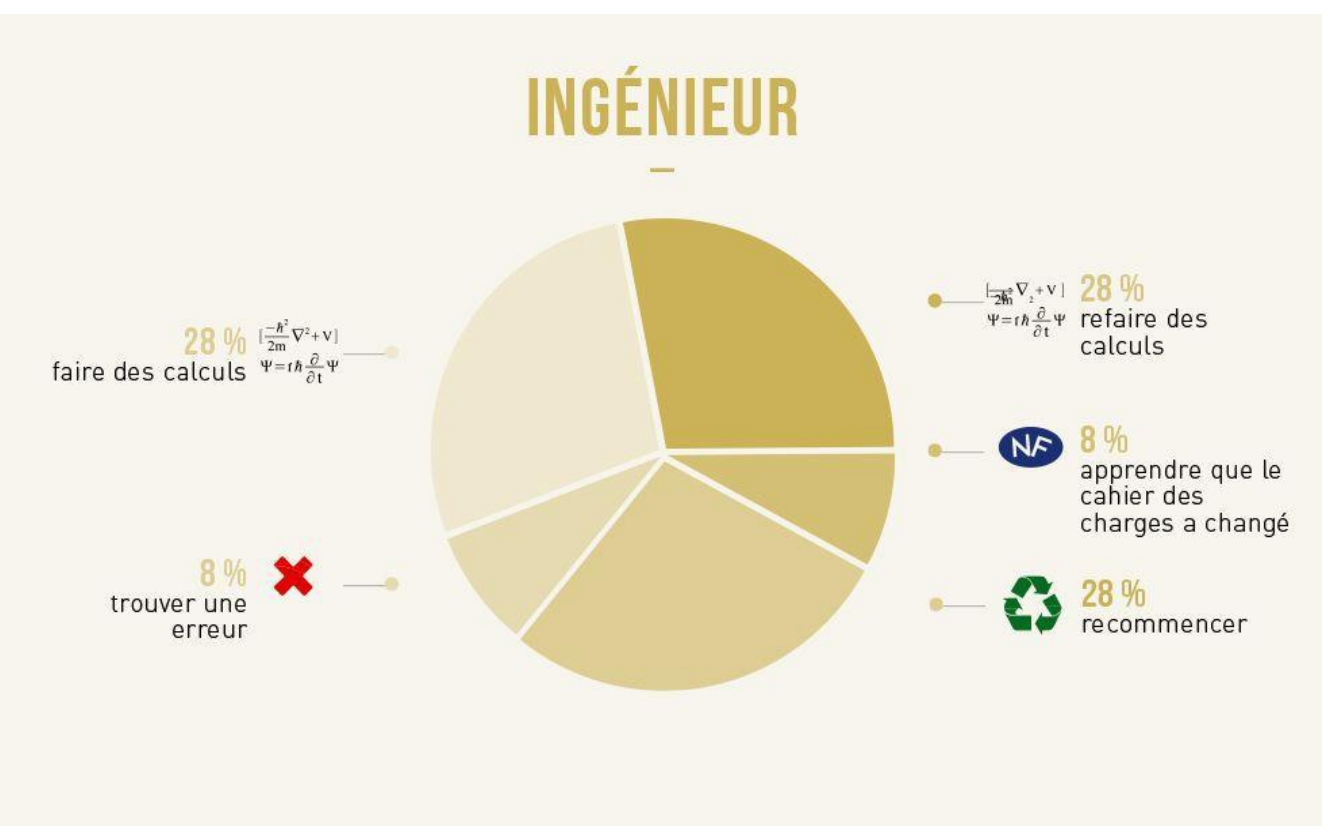

**ENGINEER** n. (en-juh-neer) An organism who solves a problem you didn't know you had in a way you don't understand.

https://www.spreadshirt.ch/fr/

https://www.mercialfred.com/

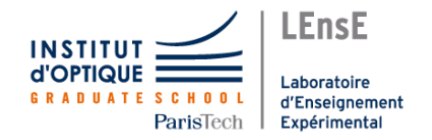

#### **Un.e ingénieur.e, c'est quoi ? http://lense.institutoptique.fr**

**Ingénieur•e = constructeur•trice de systèmes**

**qui s'appuie sur des principes physiques pour les concevoir**

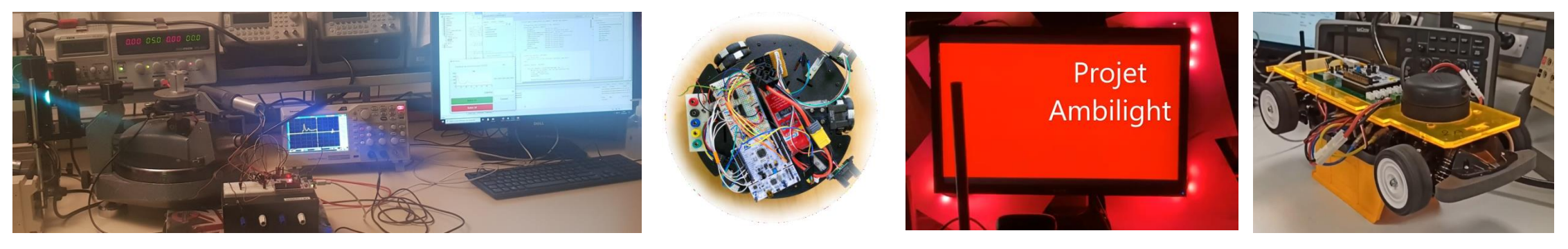

Définition basée sur la vidéo de Ben R&D : https://www.youtube.com/watch?v=b8VvTIdrJ6M

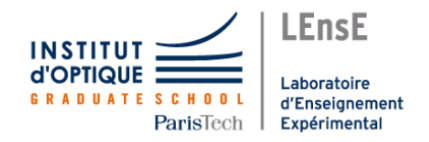

### **3 ans, pour… http://lense.institutoptique.fr**

#### **ingénieur.e chercheur.se manageur.se devenir**

- **+ s'appuyer sur des principes physiques**
- **+ faire des calculs**
- **+ communiquer (écrit / oral)**

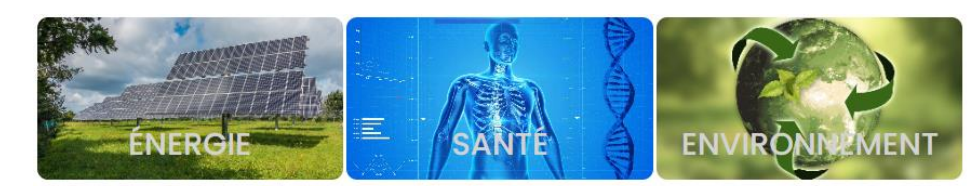

#### photonique

La science des technologies de demain

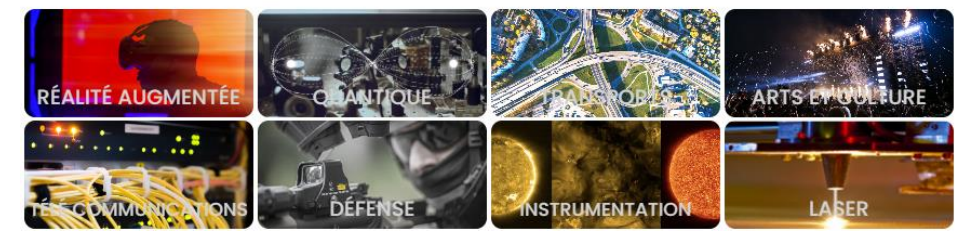

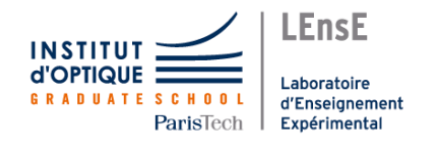

### **3 ans, pour… http://lense.institutoptique.fr**

#### **ingénieur.e chercheur.se manageur.se devenir**

**+ s'appuyer sur des principes physiques** 

**+ faire des calculs**

**+ communiquer (écrit / oral)**

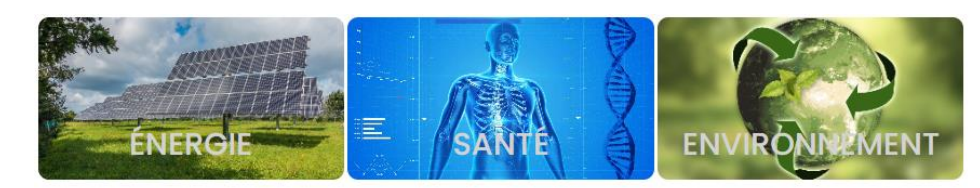

#### photonique

La science des technologies de demain

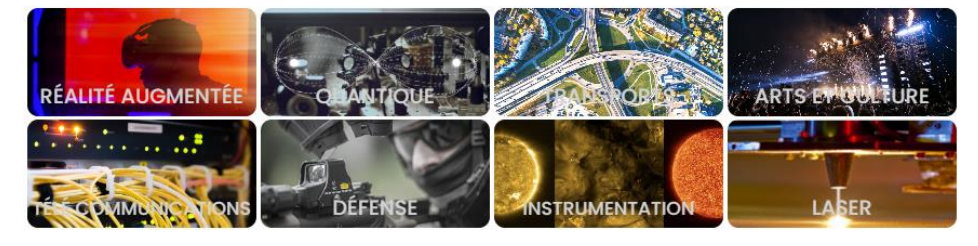

Une mise à jour vers votre vie professionnelle

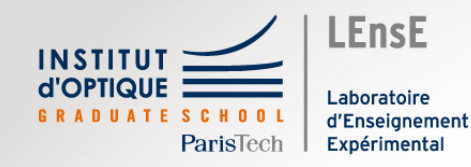

# Photonique, un vaste univers...

Julien VILLEMEJANE

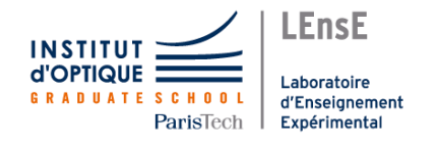

# **Photonique http://lense.institutoptique.fr**

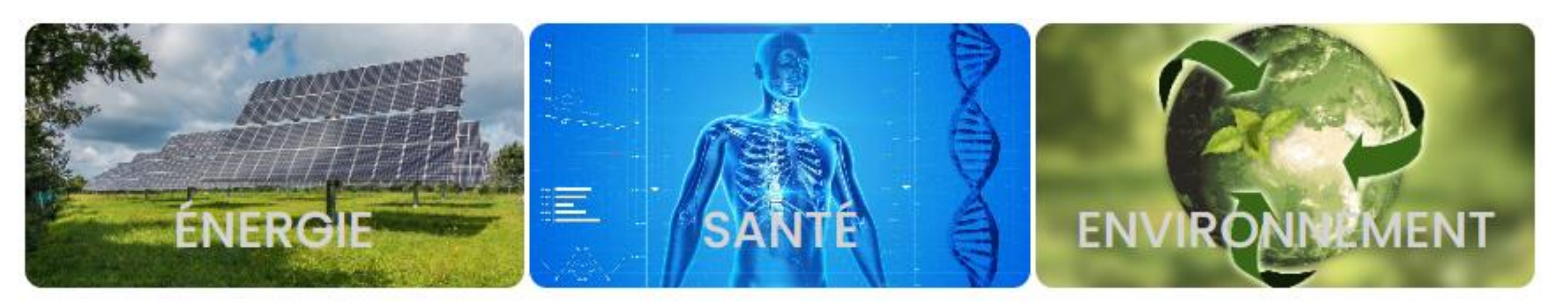

### photonique

La science des technologies de demain

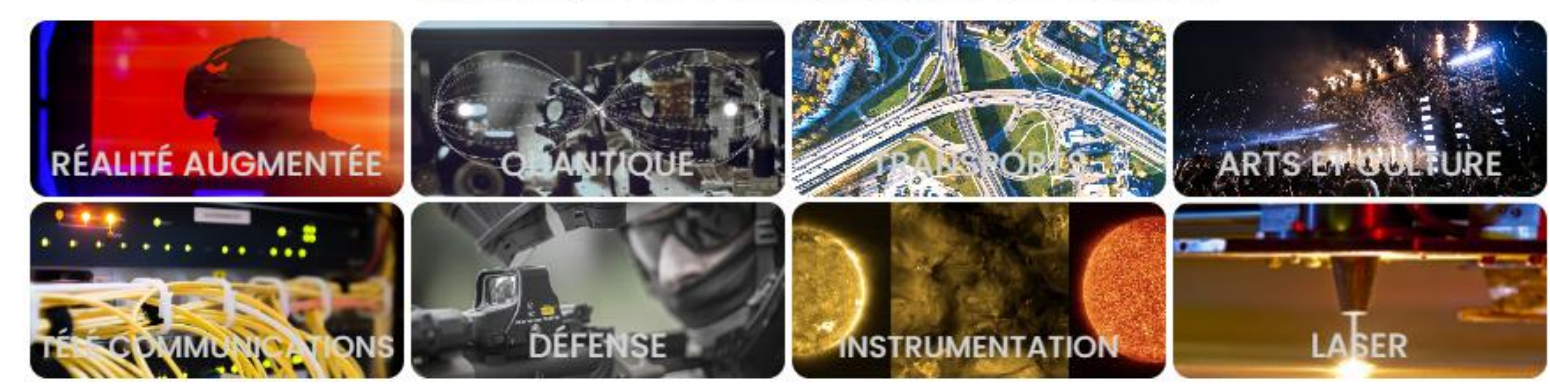

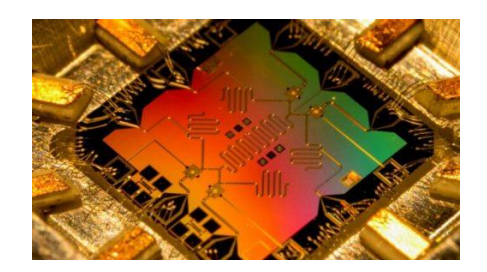

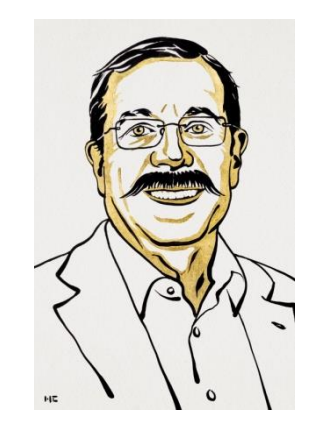

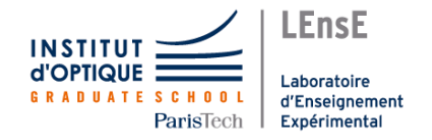

#### Quand l'art rencontre la science **Munical de la science**

**Arts et Sciences Crabe Stellaire / 2023**

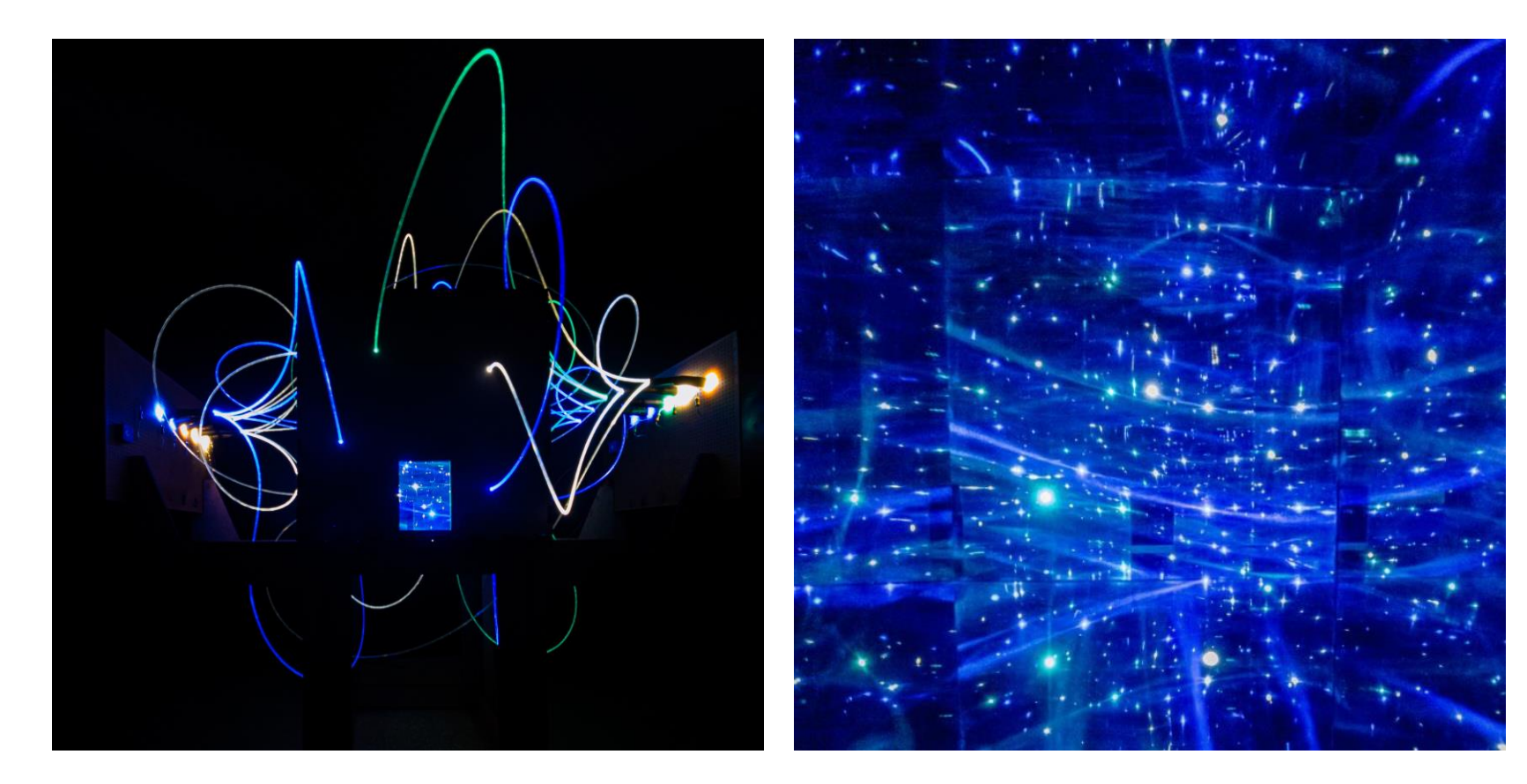

#### http://artsetsciences.institutoptique.fr/

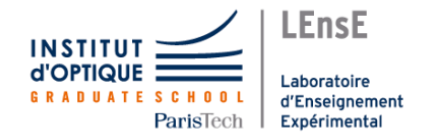

### **Photonique et système imageant**

**Objet**

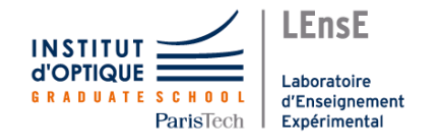

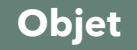

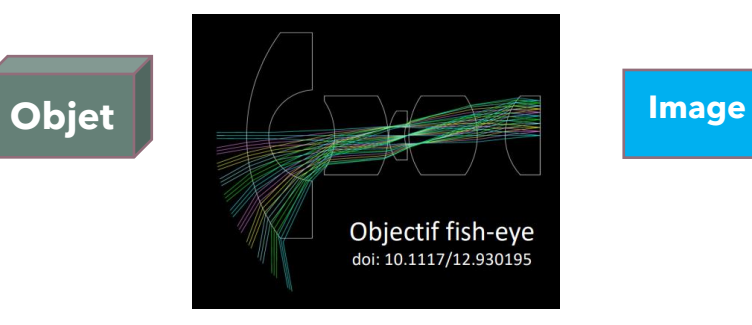

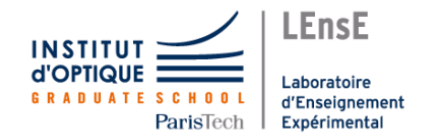

#### **Photonique et système imageant**

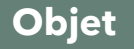

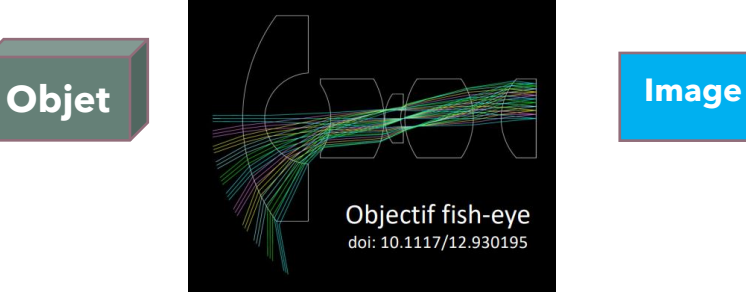

#### **Labo Hubert Curien IMAGE SCIENCE & COMPUTER VISION Microscope sans lentille, par holographie numérique Coordination : Thierry FOURNEL Crédit photo : Corinne FOURNIER**

https://laboratoirehubertcurien.univ-st-etienne.fr/en/teams/image-science-computer-vision/researchareas/optical-design-and-image-reconstruction/unconventional-imaging-2/digital-holography.html

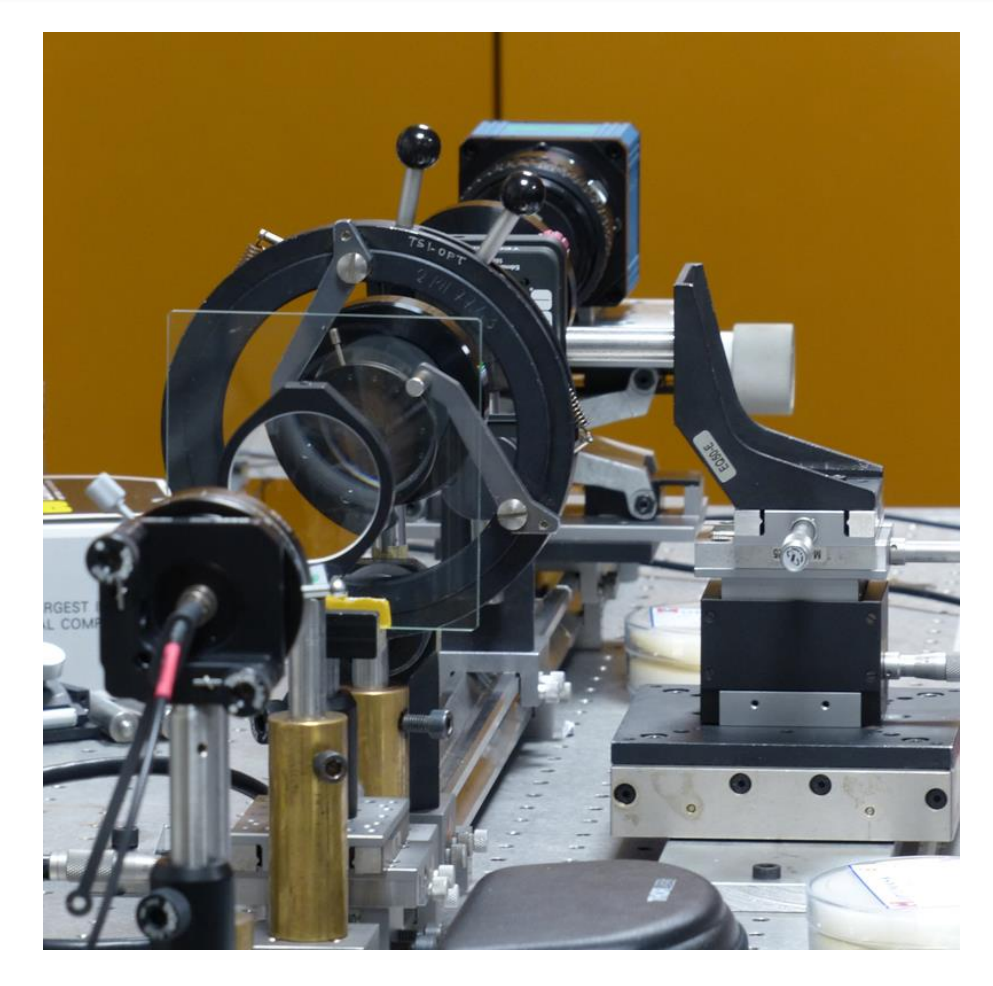

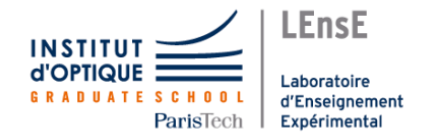

#### **Photonique et système imageant**

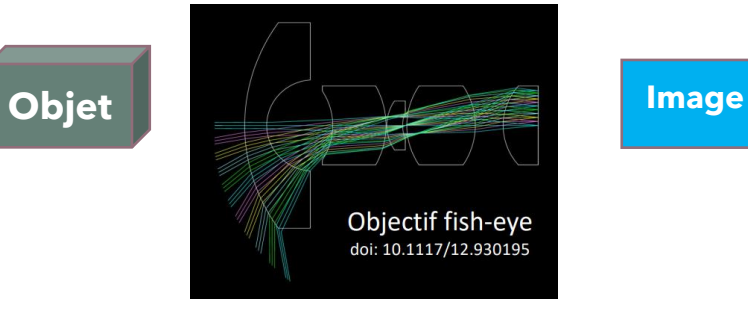

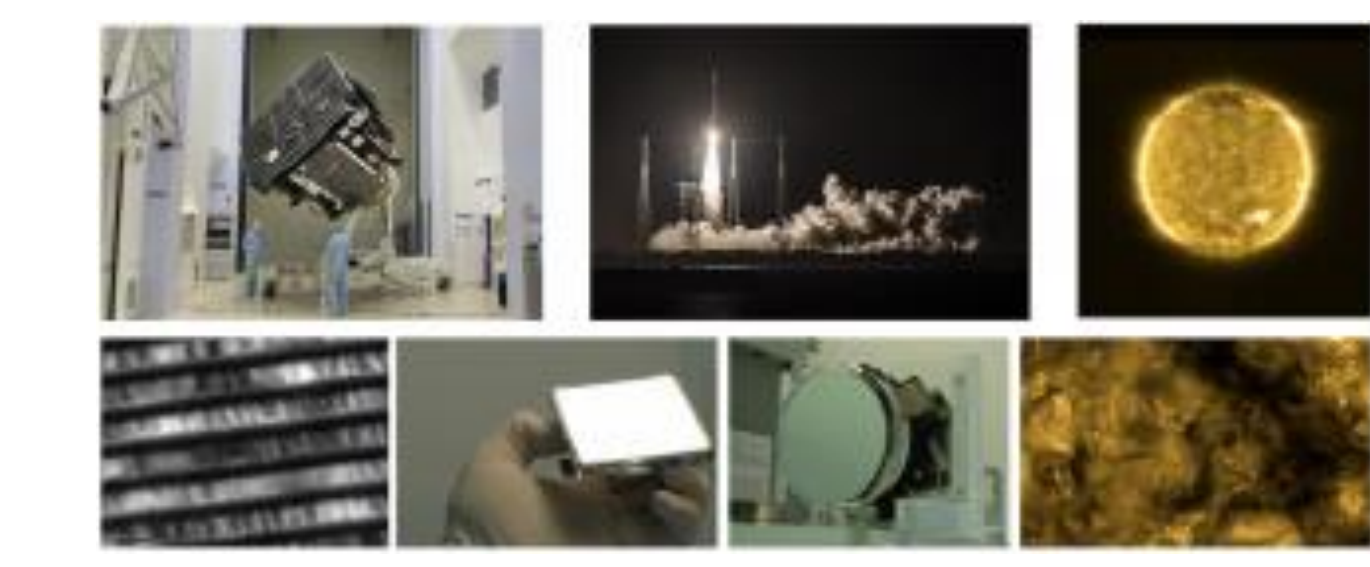

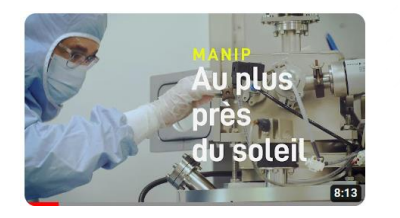

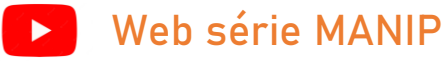

**Solar Orbiter, les miroirs de l'extrême - MANIP#7**

**LCF / Optique XUV SOLAR ORBITER,** se rapprocher du Soleil **Coordination : Franck DELMOTTE**

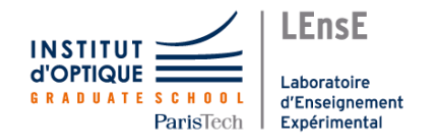

### **Photonique et système imageant**

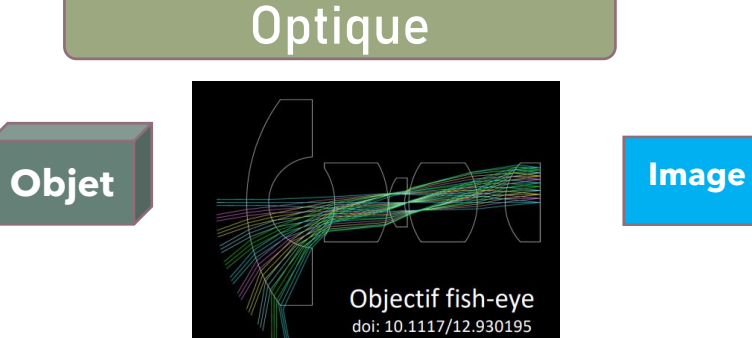

#### Conditionnement

#### **Traitement**

**-> Longueur d'onde**

**-> Polarisation**

**…**

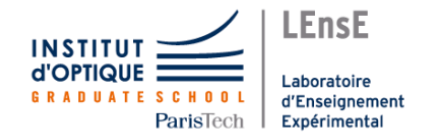

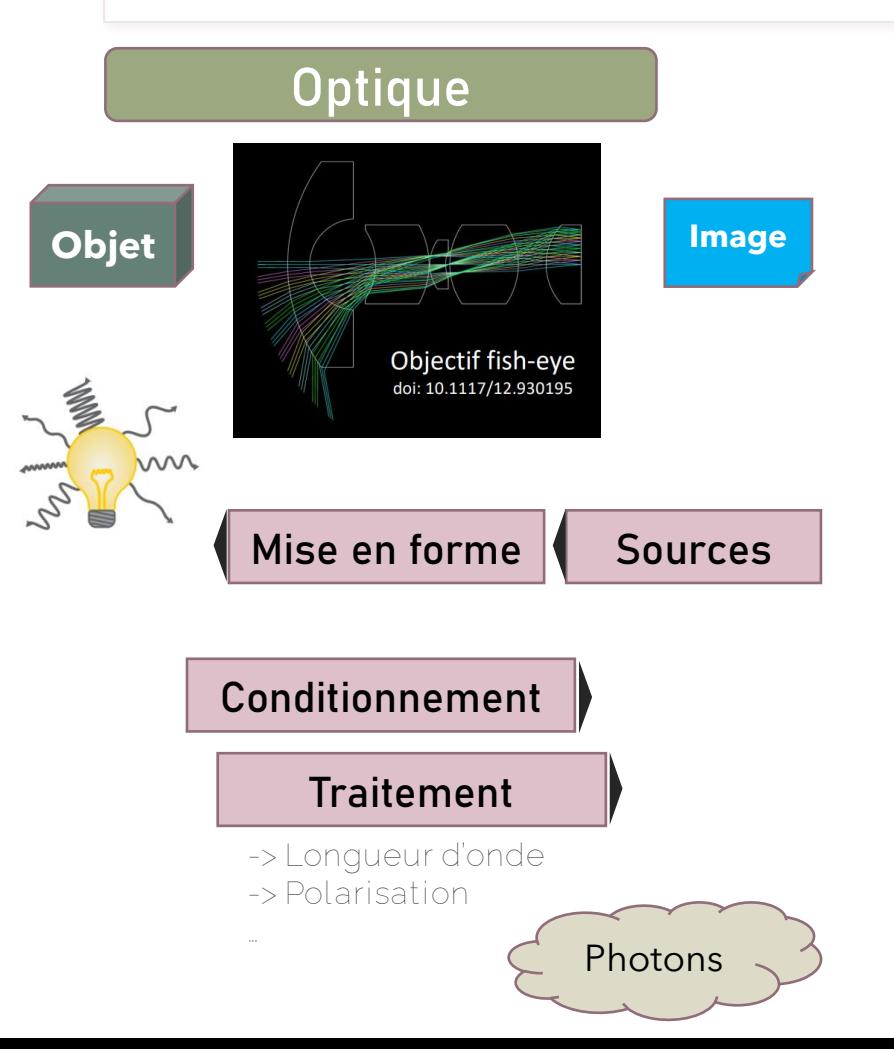

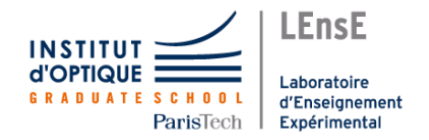

#### **Eclairage et lumières http://lense.institutoptique.fr**

**Arts et Sciences Chladni / 2023**

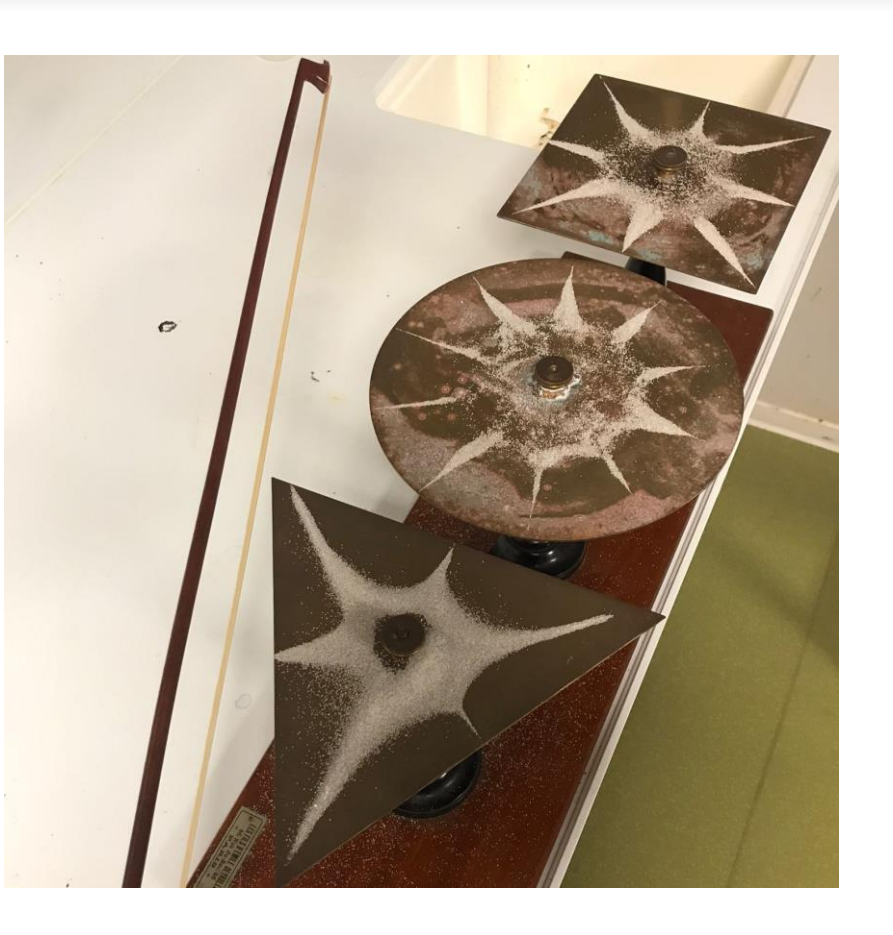

#### http://artsetsciences.institutoptique.fr/

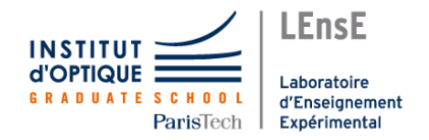

#### **Eclairage et lumières http://lense.institutoptique.fr**

**Arts et Sciences Chladni / 2023**

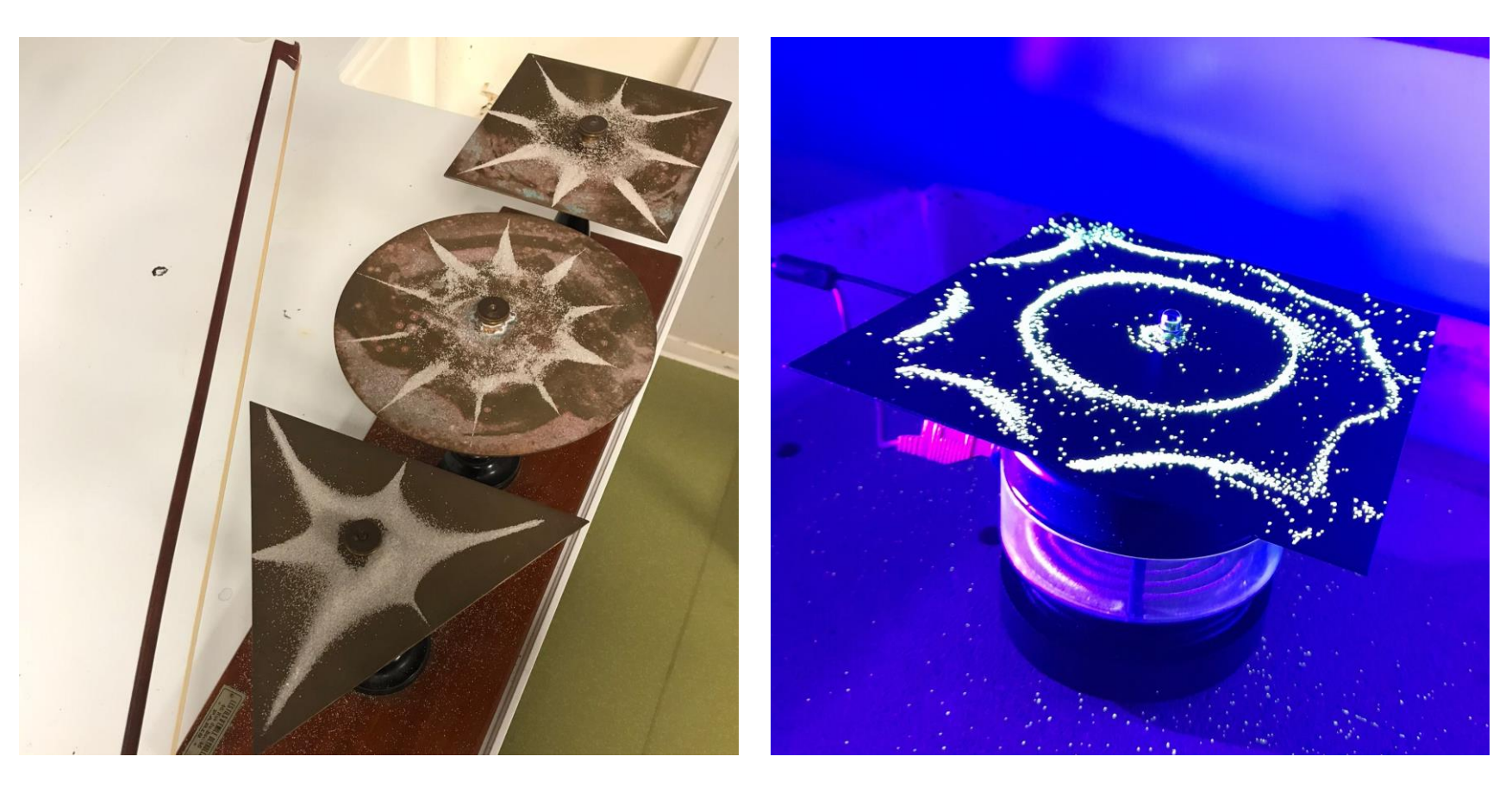

http://artsetsciences.institutoptique.fr/

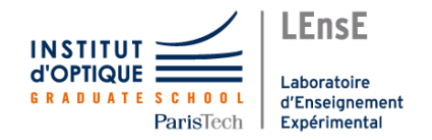

#### **Photonique et système imageant**

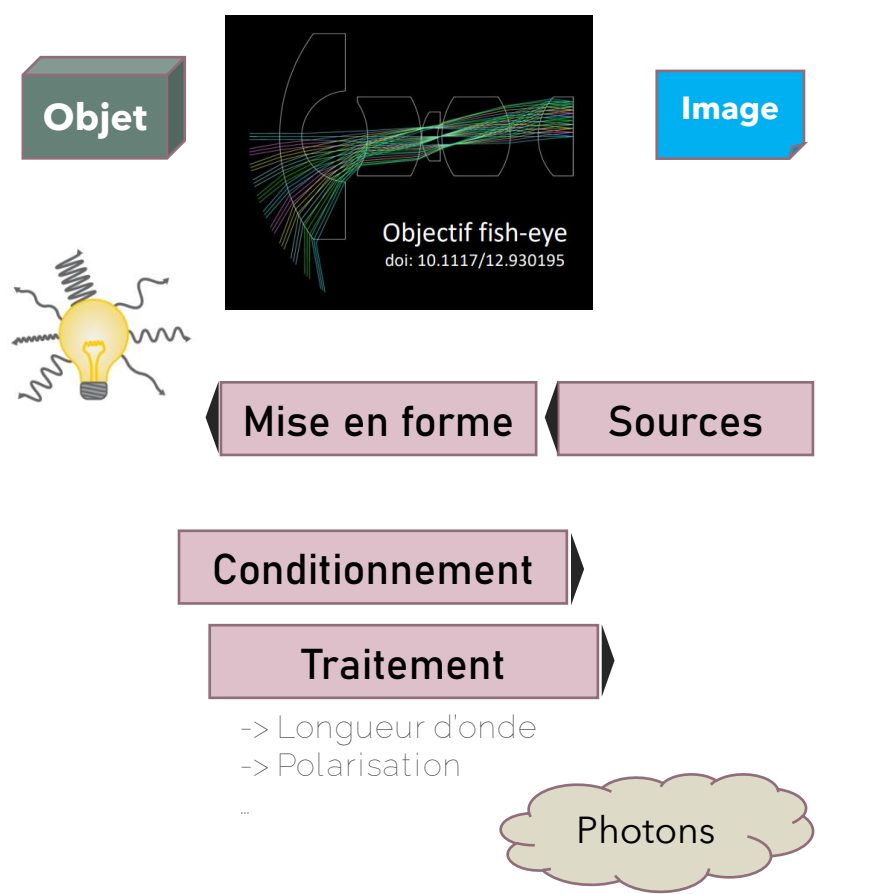

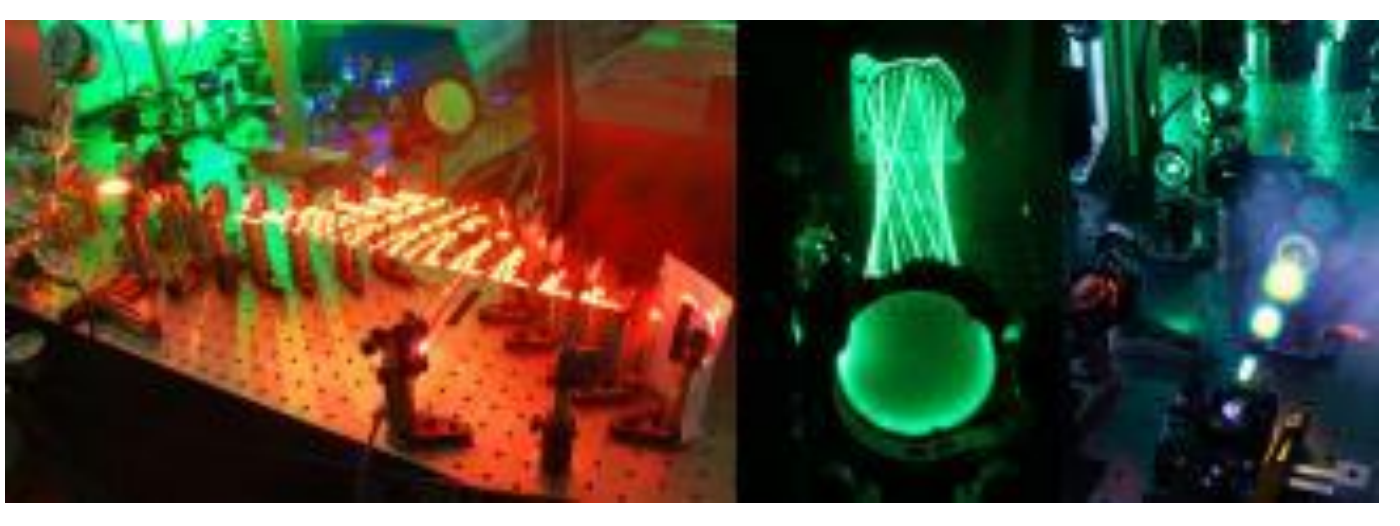

#### **LCF / Lasers**

#### **Sources ultra-rapides**

**Coordination : Patrick GEORGES**

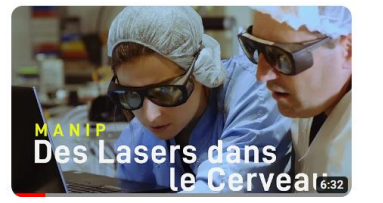

**Web série MANIP** $\blacktriangleright$ 

Photons **Exciter les neurones -**<br>Des Lasers dans MANIP#5 **MANIP#5**

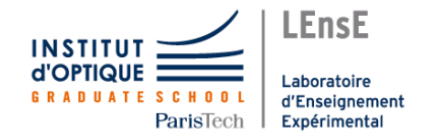

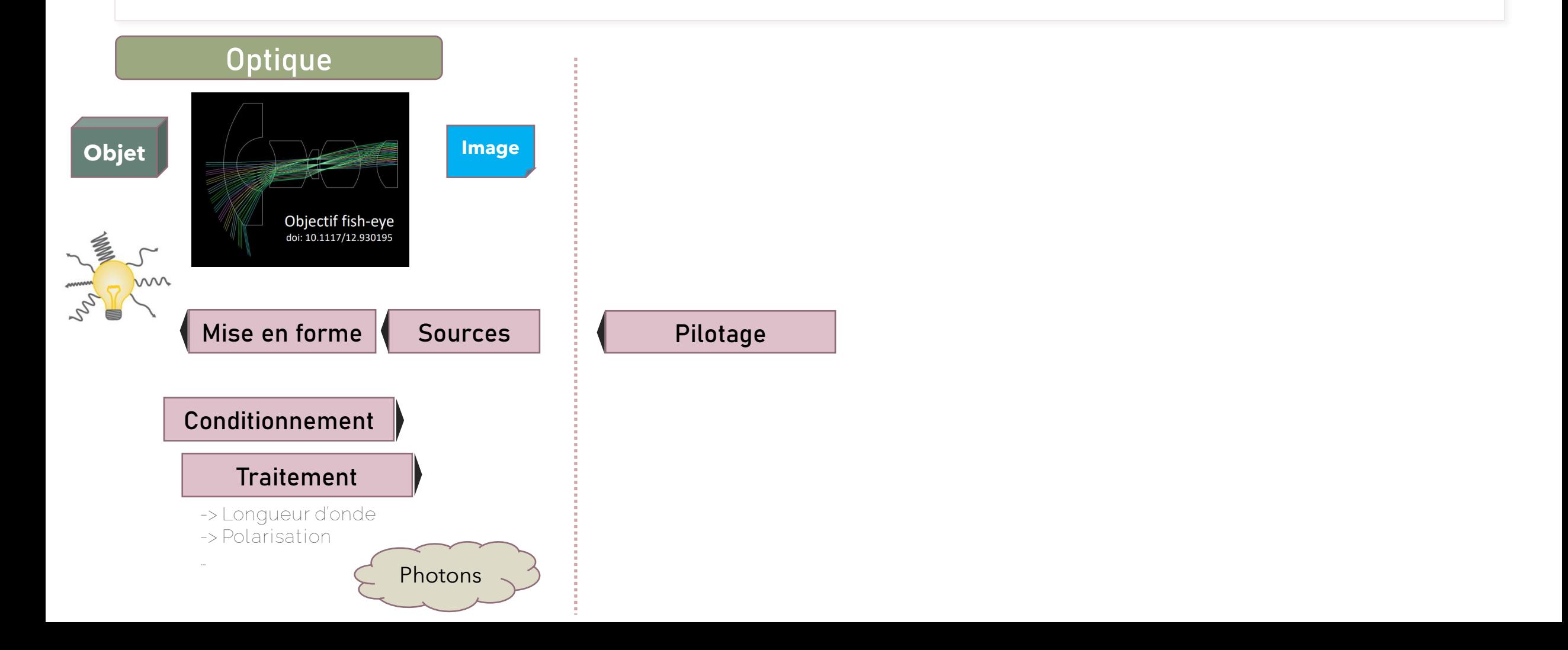

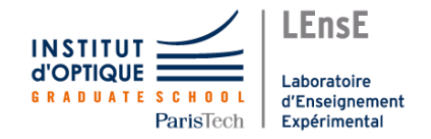

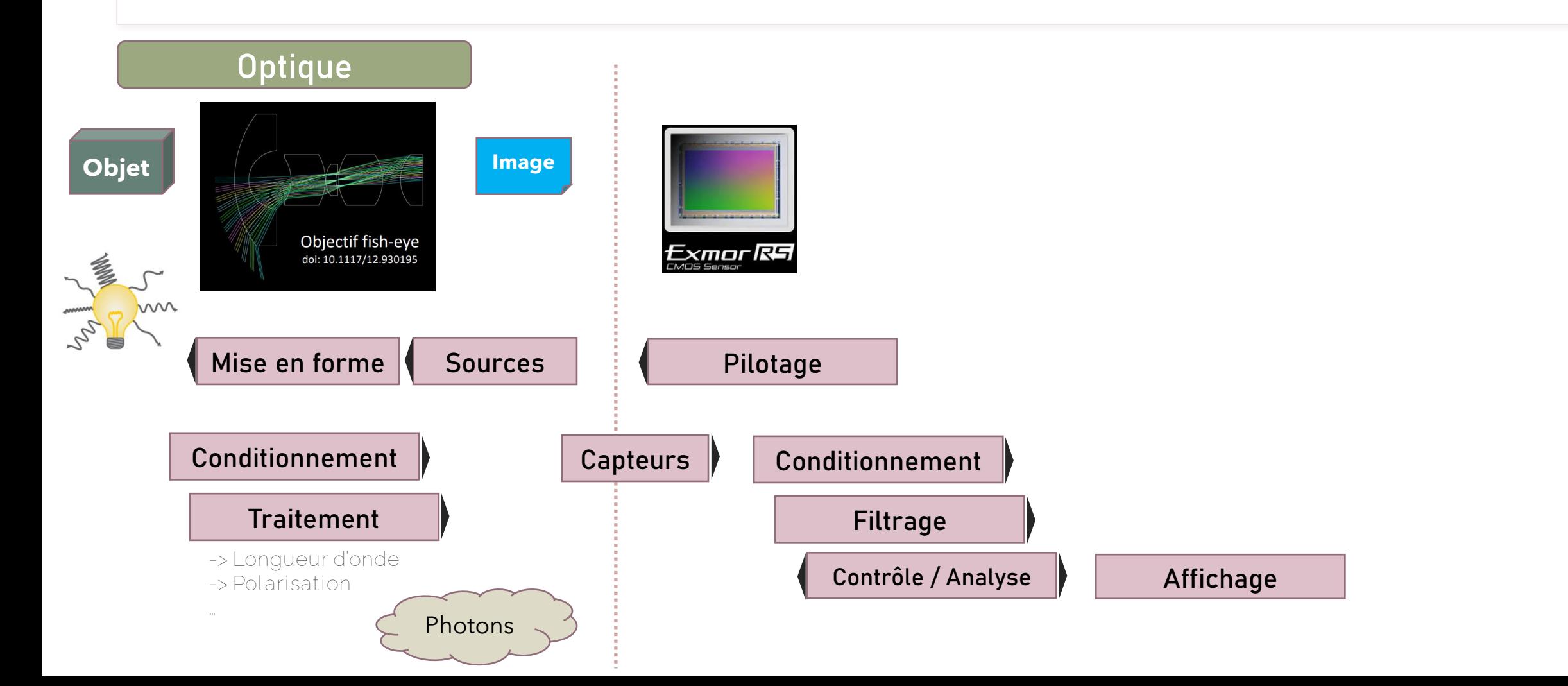

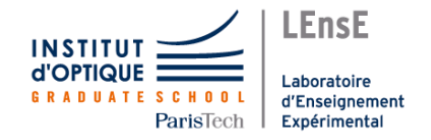

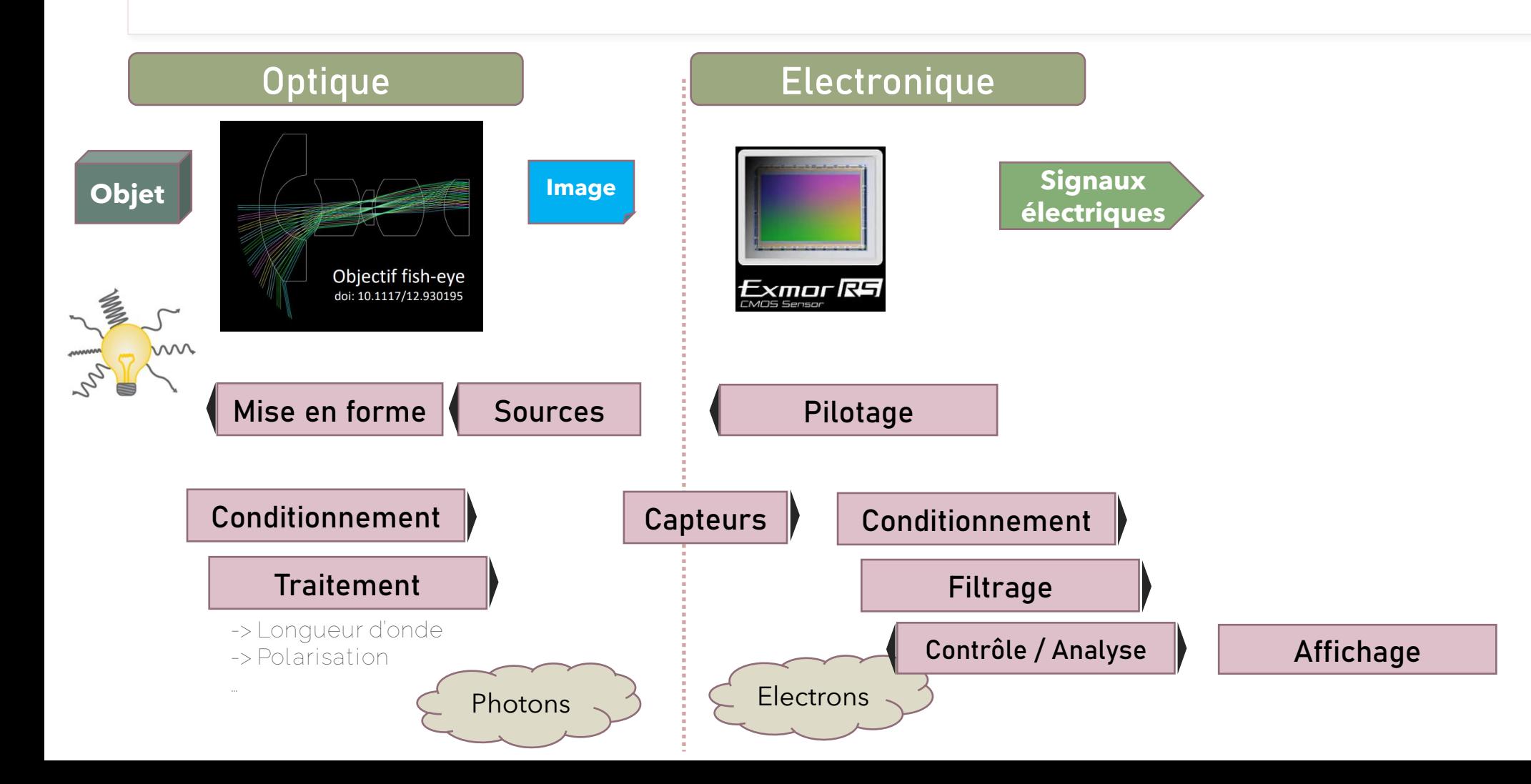

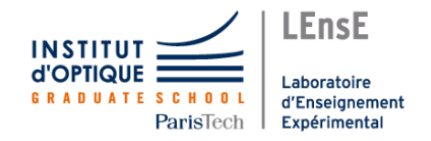

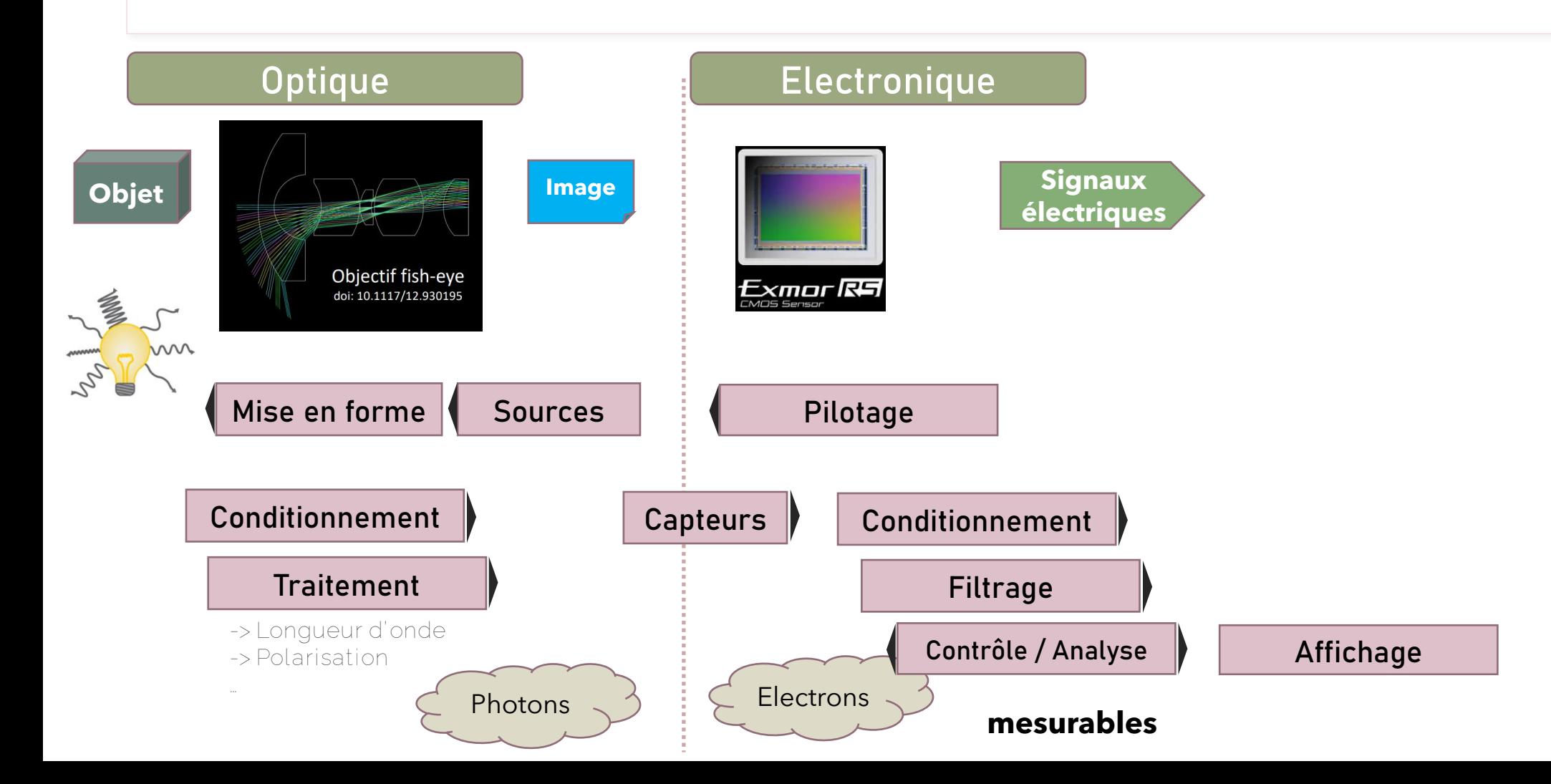

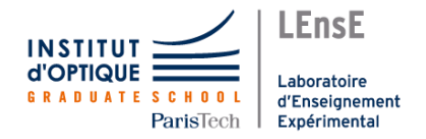

#### **Photonique et système imageant http://lense.institutoptique.fr**

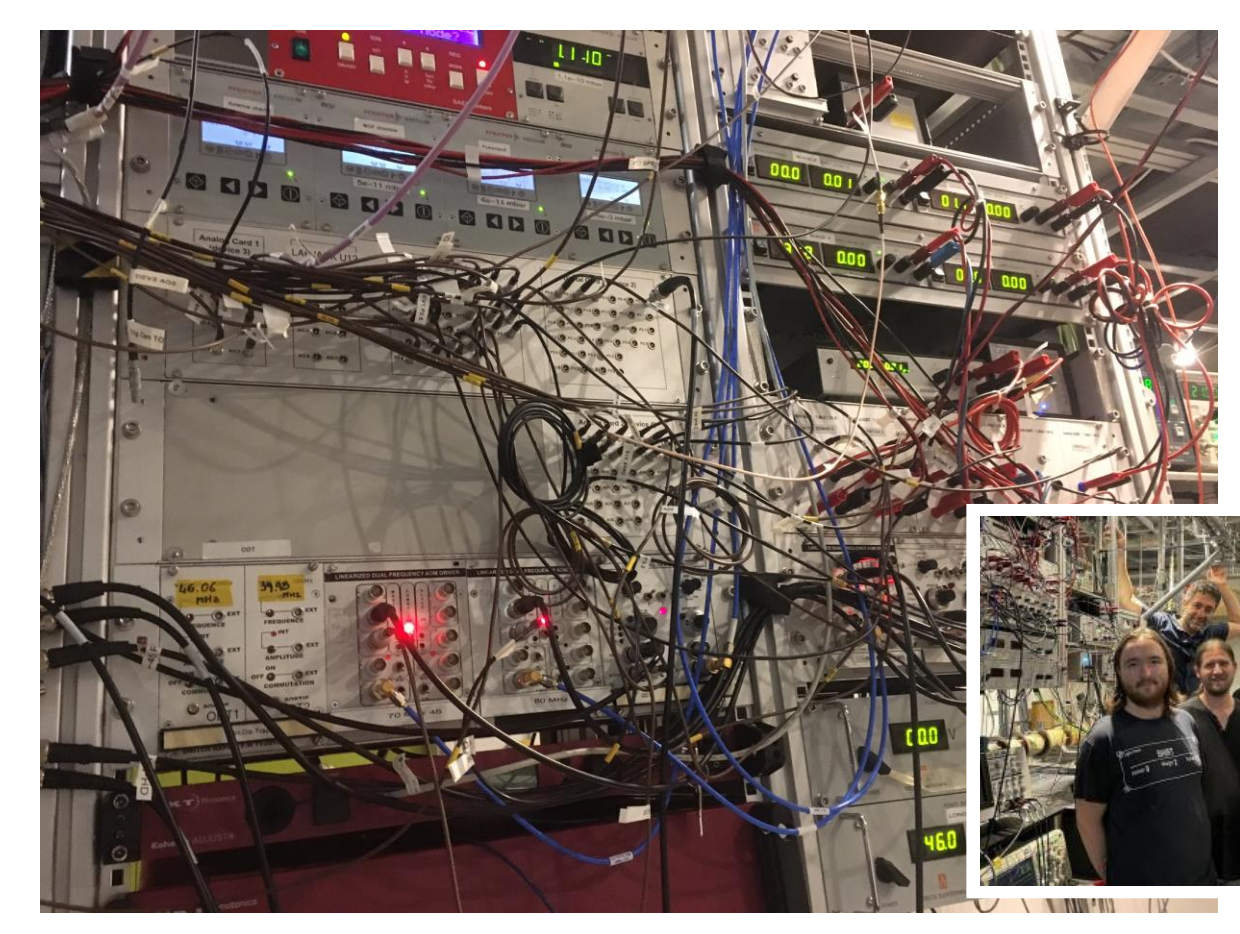

#### **LCF / Gaz Quantiques Hélium sur réseaux**

**Coordination : David CLEMENT**

Interactions atome-atome

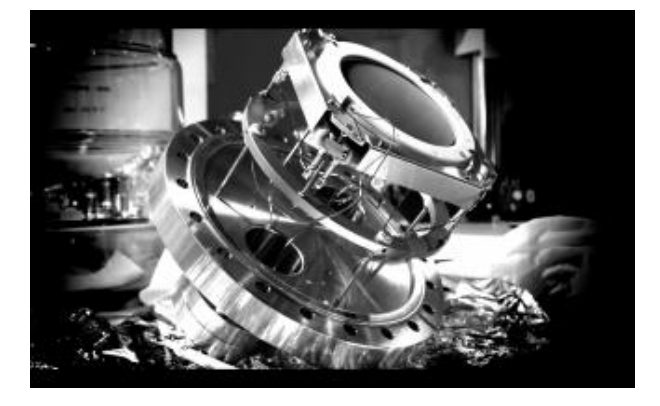

https://www.lcf.institutoptique.fr/groupes-de-recherche/gaz-quantiques/experiences/lattice-gases

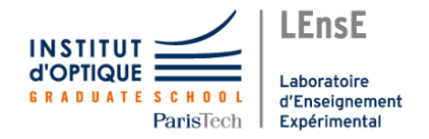

#### **Photonique et système imageant http://lense.institutoptique.fr**

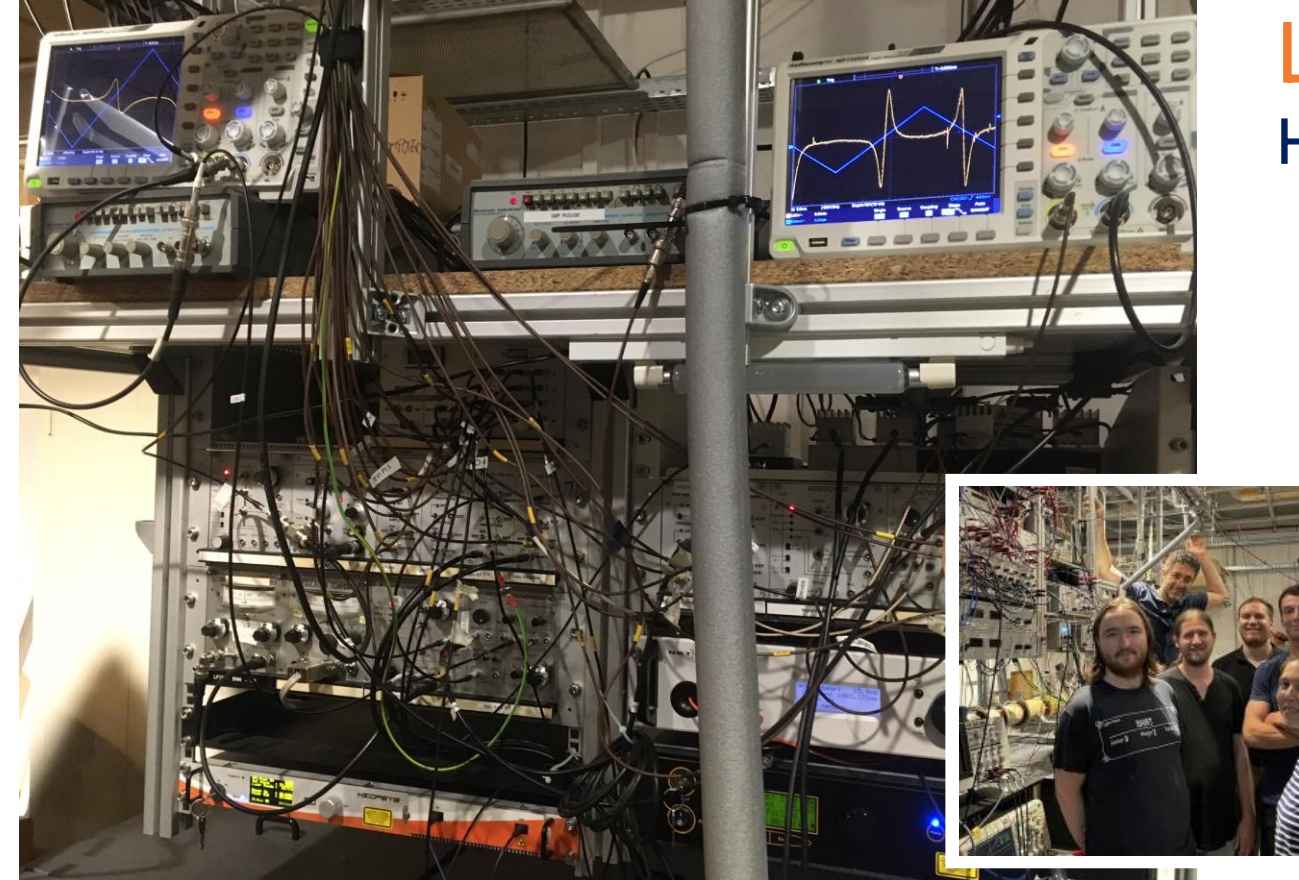

#### **LCF / Gaz Quantiques Hélium sur réseaux**

**Coordination : David CLEMENT**

Interactions atome-atome

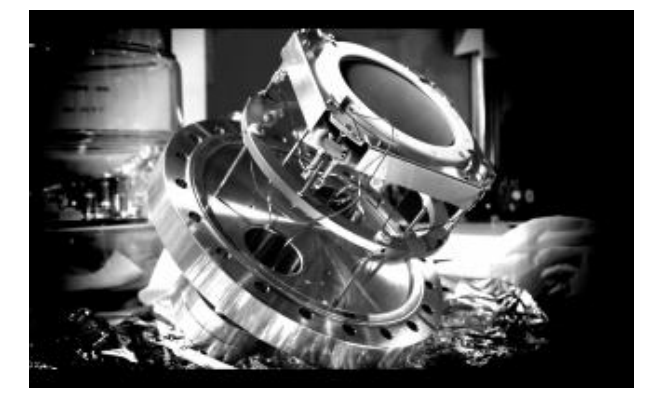

https://www.lcf.institutoptique.fr/groupes-de-recherche/gaz-quantiques/experiences/lattice-gases

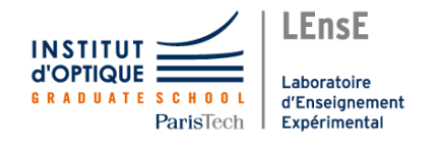

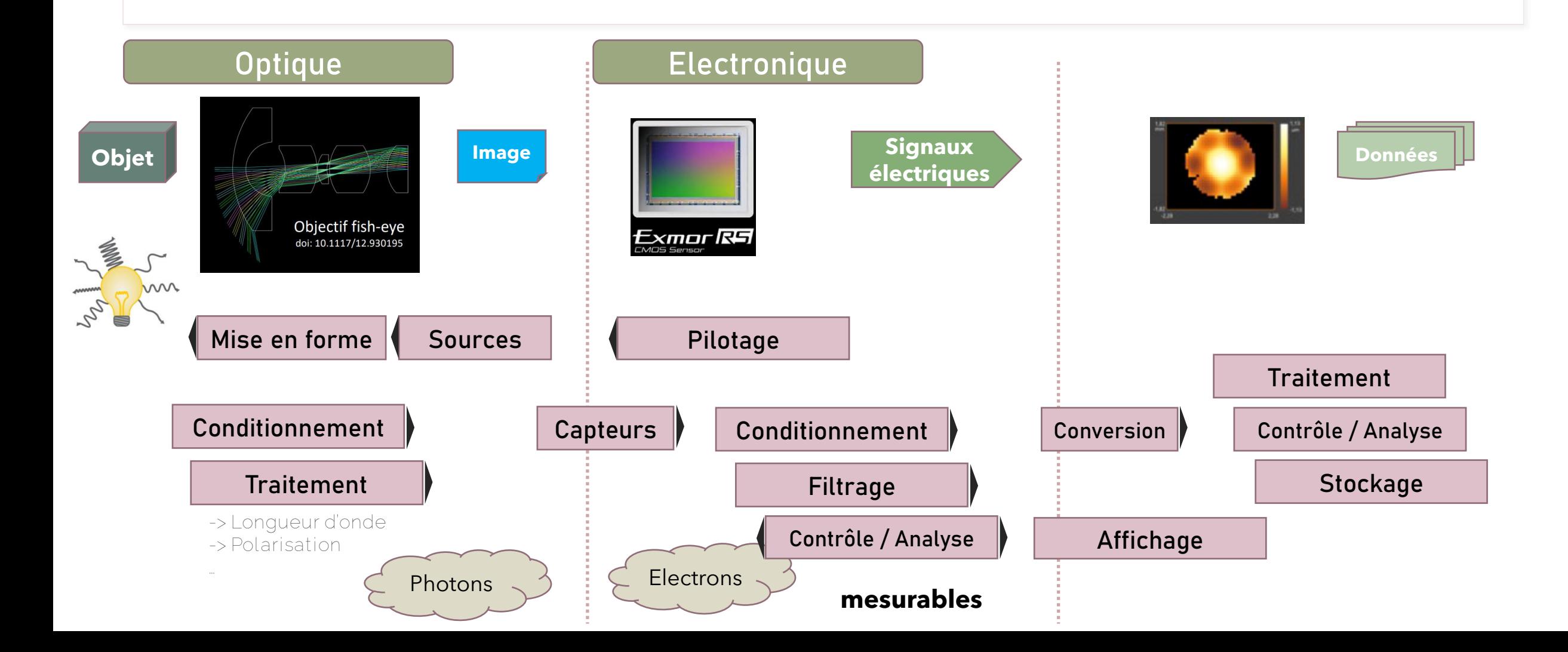

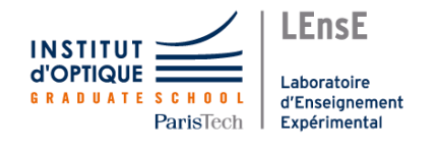

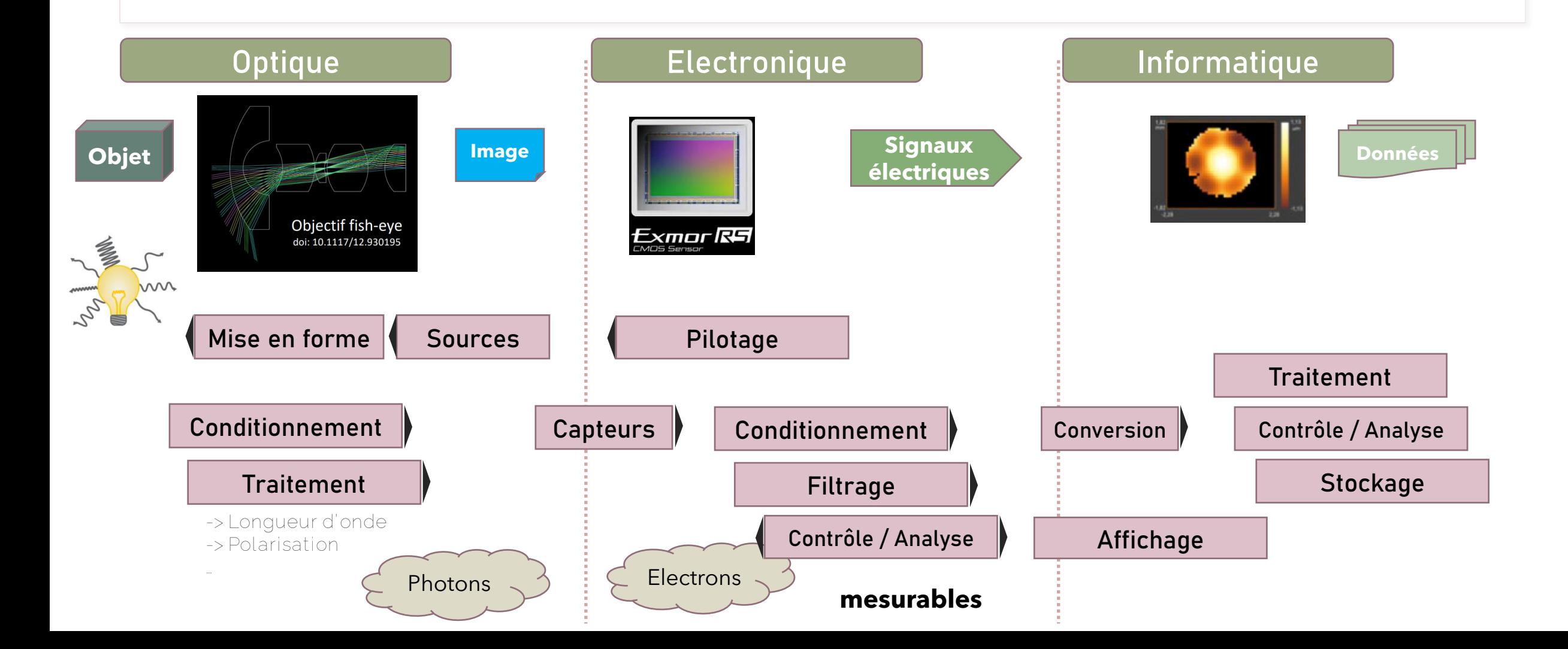

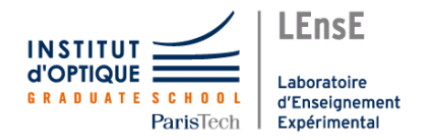

#### **Photonique et système imageant http://lense.institutoptique.fr**

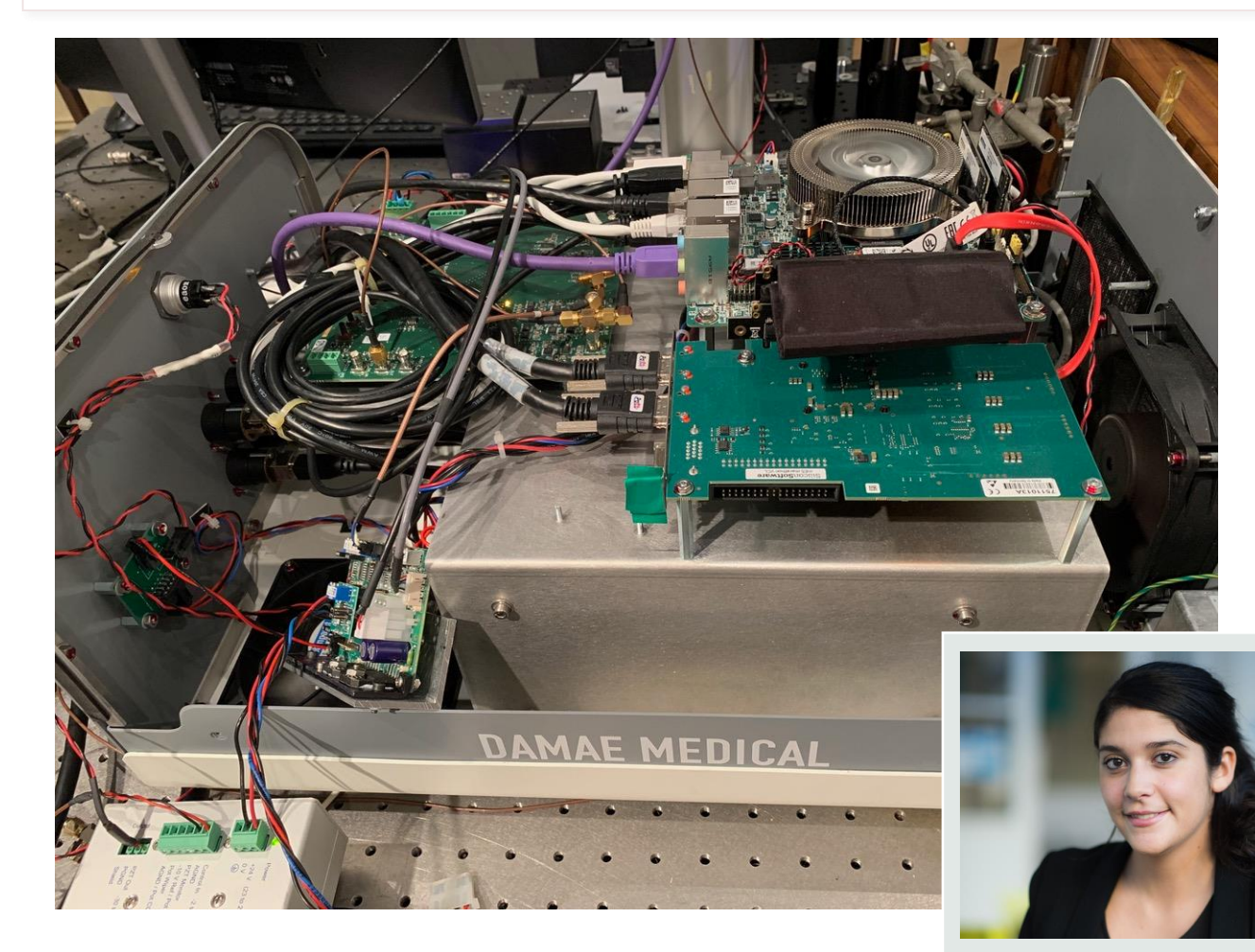

#### **LCF / Biophotonique Tomographie par cohérence optique**

**Coordination : Arnaud DUBOIS**

Nouvelles techniques d'imagerie interférométrique

**Start-up issue de la FIE**

DAMAE MEDICAL

https://damae-medical.com/

**Anaïs BARUT / CEO et fondatrice**

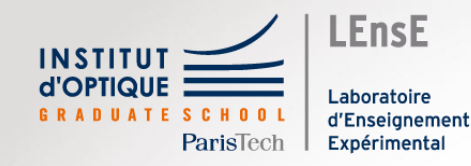

# SupOptique,

# une formation complète

Julien VILLEMEJANE

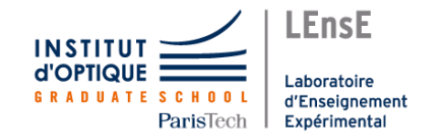

### **SupOptique, pour devenir ingénieur.e**

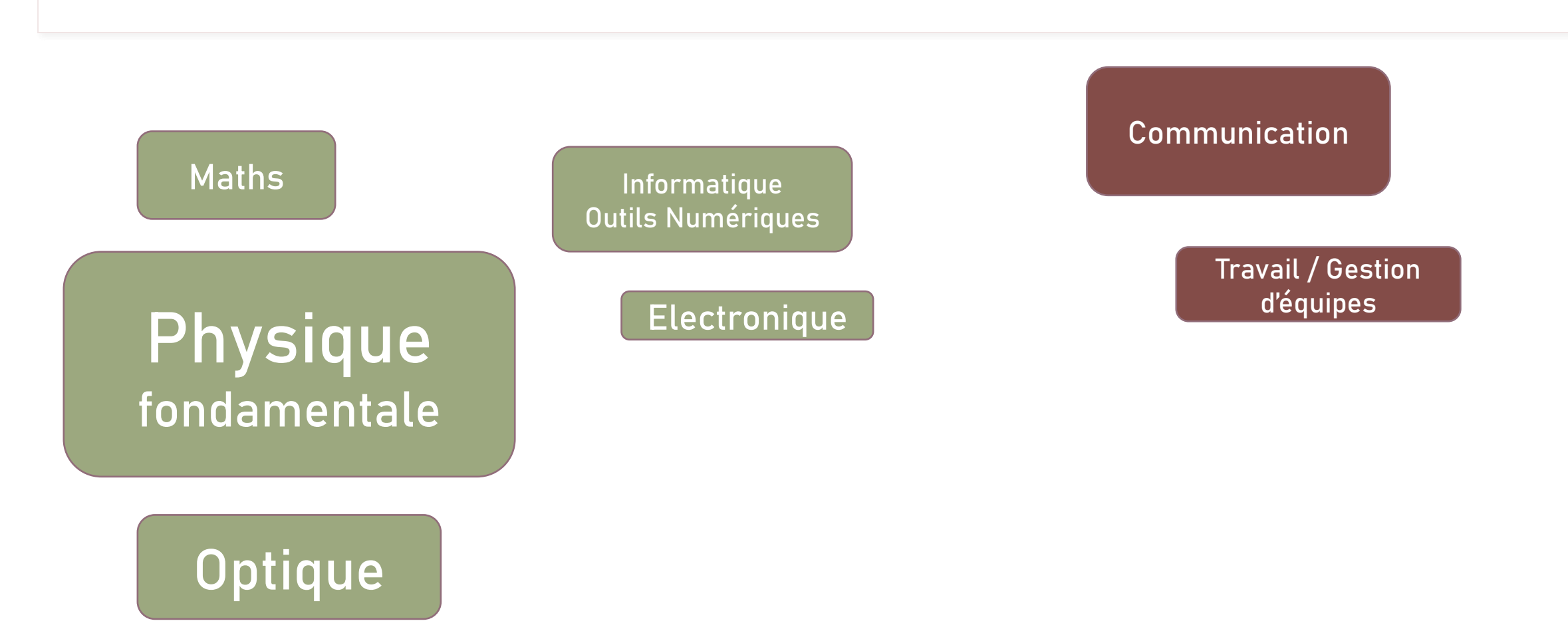

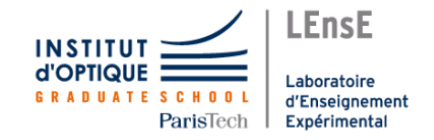

### **SupOptique, pour devenir ingénieur.e**

 $^{\textregistered}$ **Communication** ♦ git **Informatique** in **Outils Numériques Travail / Gestion d'équipes Electronique**

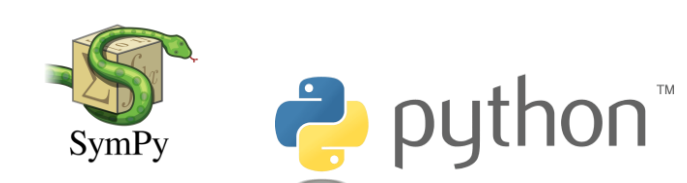

GitHub

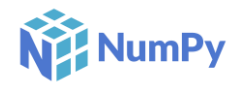

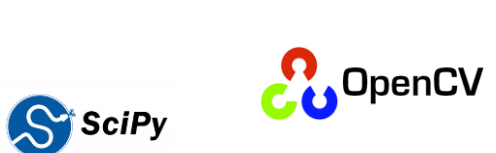

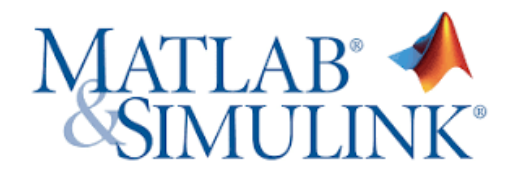

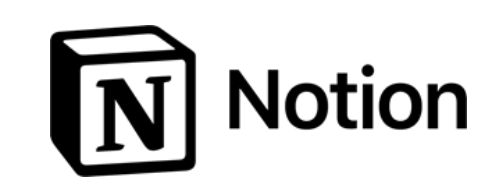

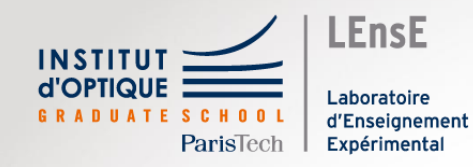

### **Outils** Professionnels

Julien VILLEMEJANE

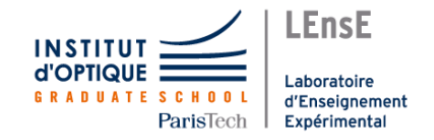

### **SupOptique, pour devenir ingénieur.e**

#### **COMMUNICATION**

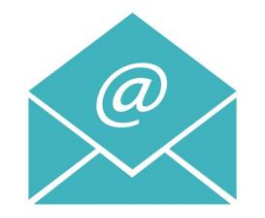

#### *Adresse eMail*

#### **@institutoptique.fr**

#### *Attention !*

*Adresse valable uniquement jusqu'à la fin de vos études…*

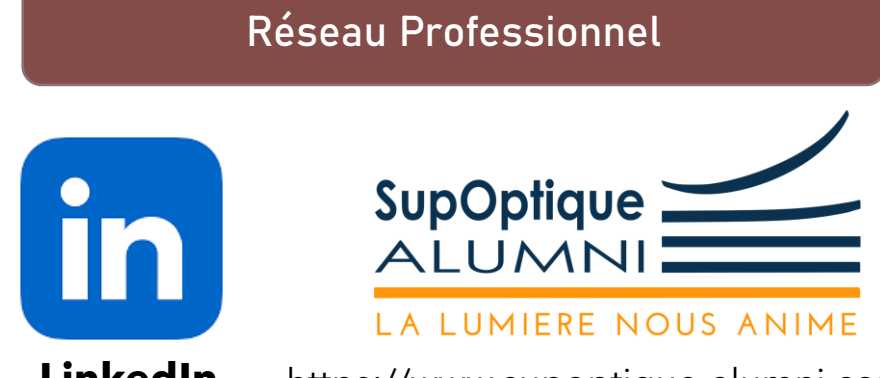

**LinkedIn**

https://www.supoptique-alumni.com/

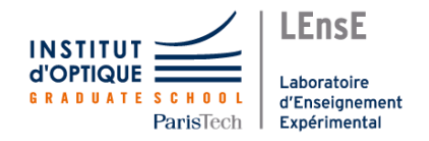

#### **Pour me contacter**

**http://lense.institutoptique.fr**

#### **COMMUNICATION**

Co-responsable des Travaux Pratiques Electronique / Informatique

Responsable enquête Jeunes Diplômé.es

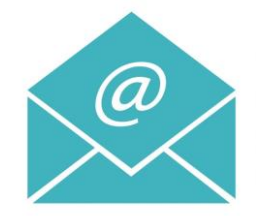

#### **julien.villemejane @institutoptique.fr**

#### **Réseau Professionnel**

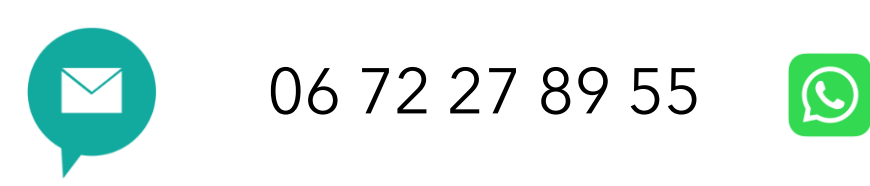

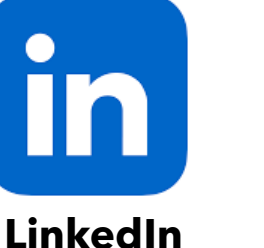

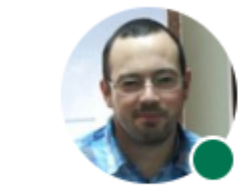

Julien Villemejane

Professeur Agrégé chez Institut d'Optique Grad Paris et périphérie

**且** Expérience : Institut d'Optique Graduate Sch Paris Est Créteil - UFR Sciences et Technoloc

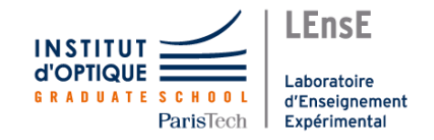

### **SupOptique, pour devenir ingénieur.e**

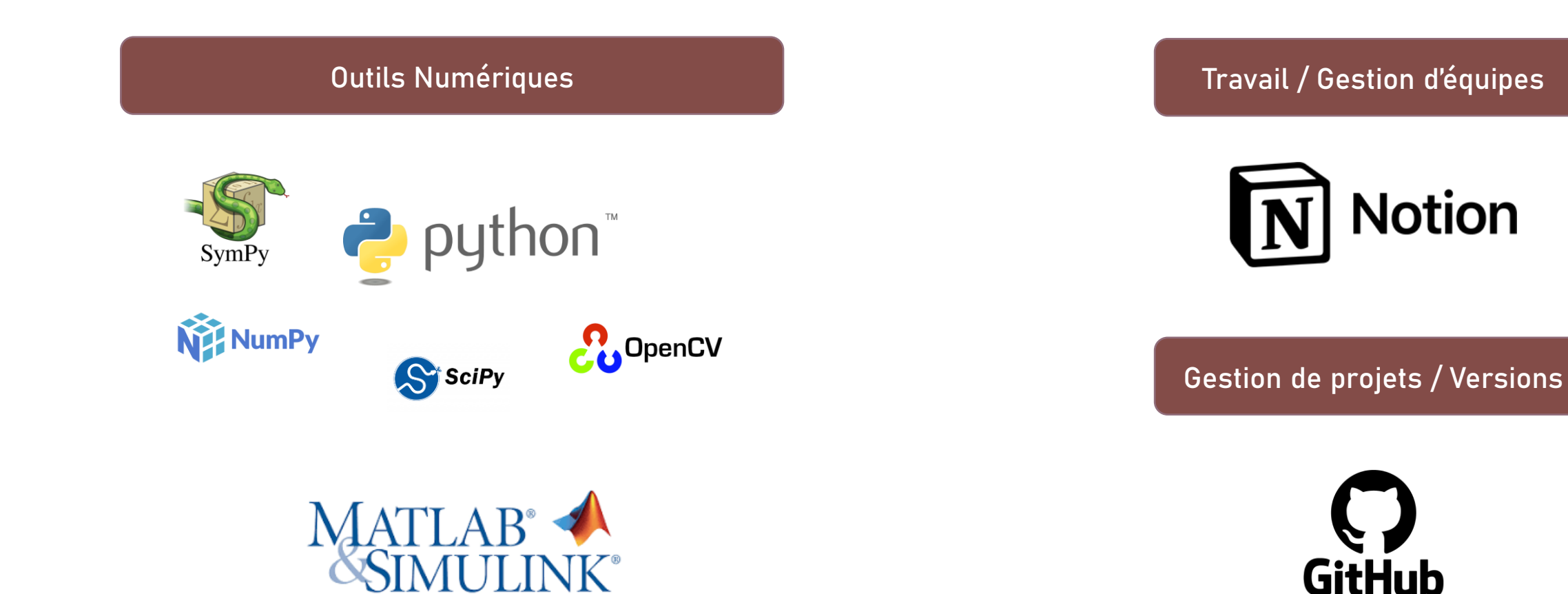

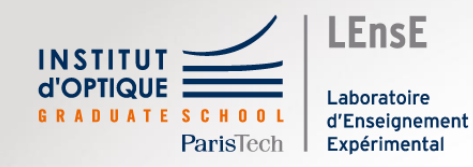

# GIT et versionning

Julien VILLEMEJANE

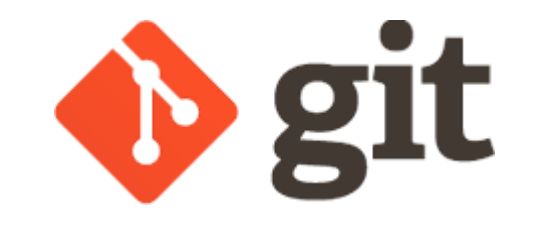

### Git / Versionning

- **Gestion de versions**
- **Dépôts de fichiers**

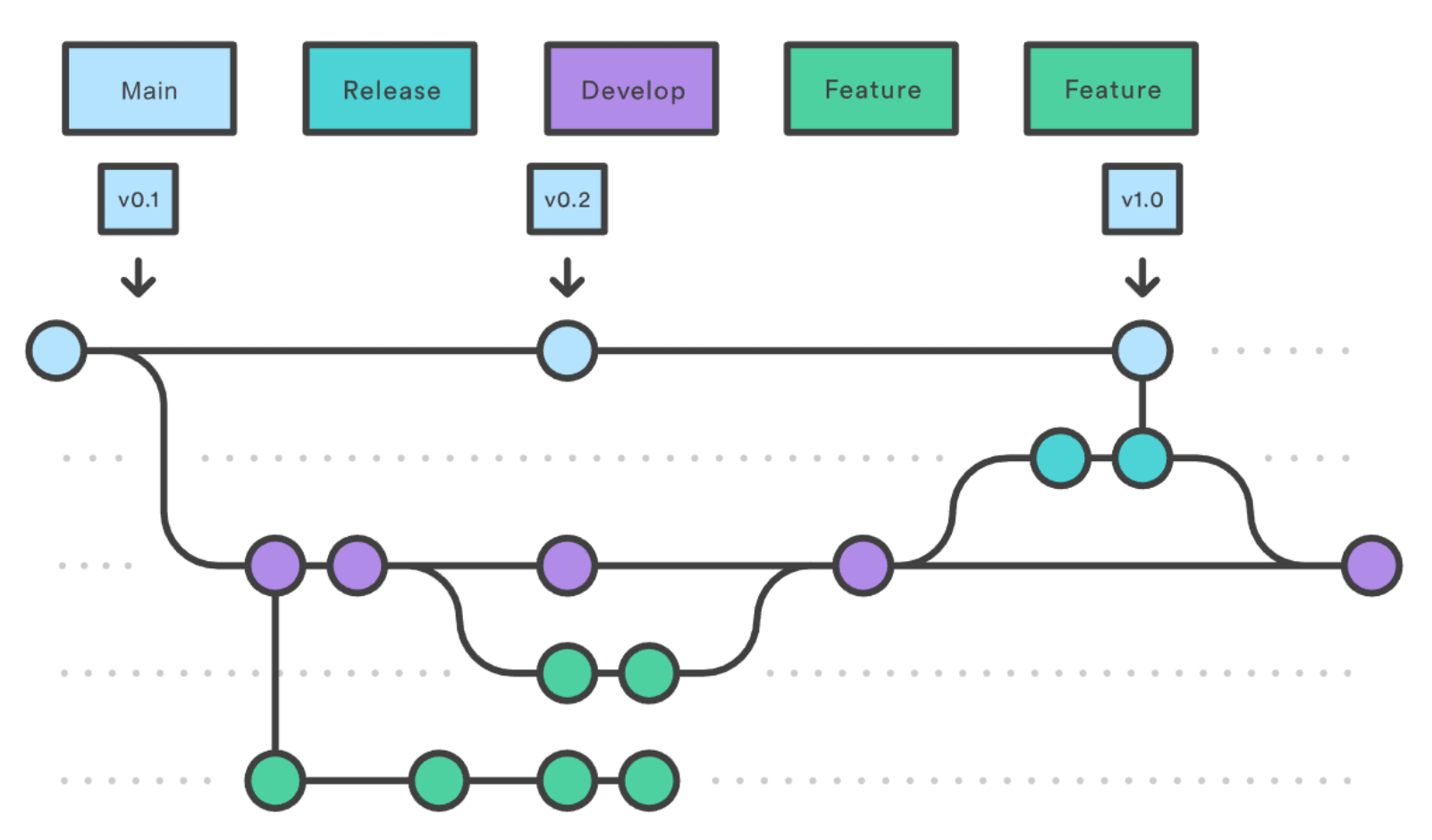

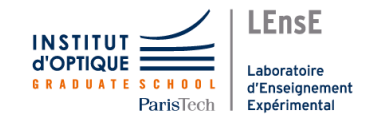

https://www.atlassian.com/fr/git/tutorials/comparing-workflows/gitflow-workflow

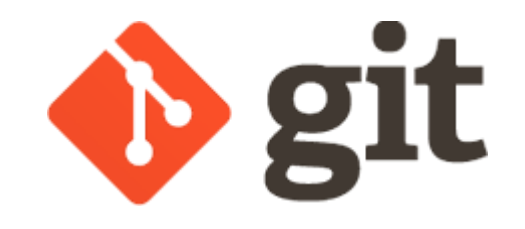

#### Git / Versionning

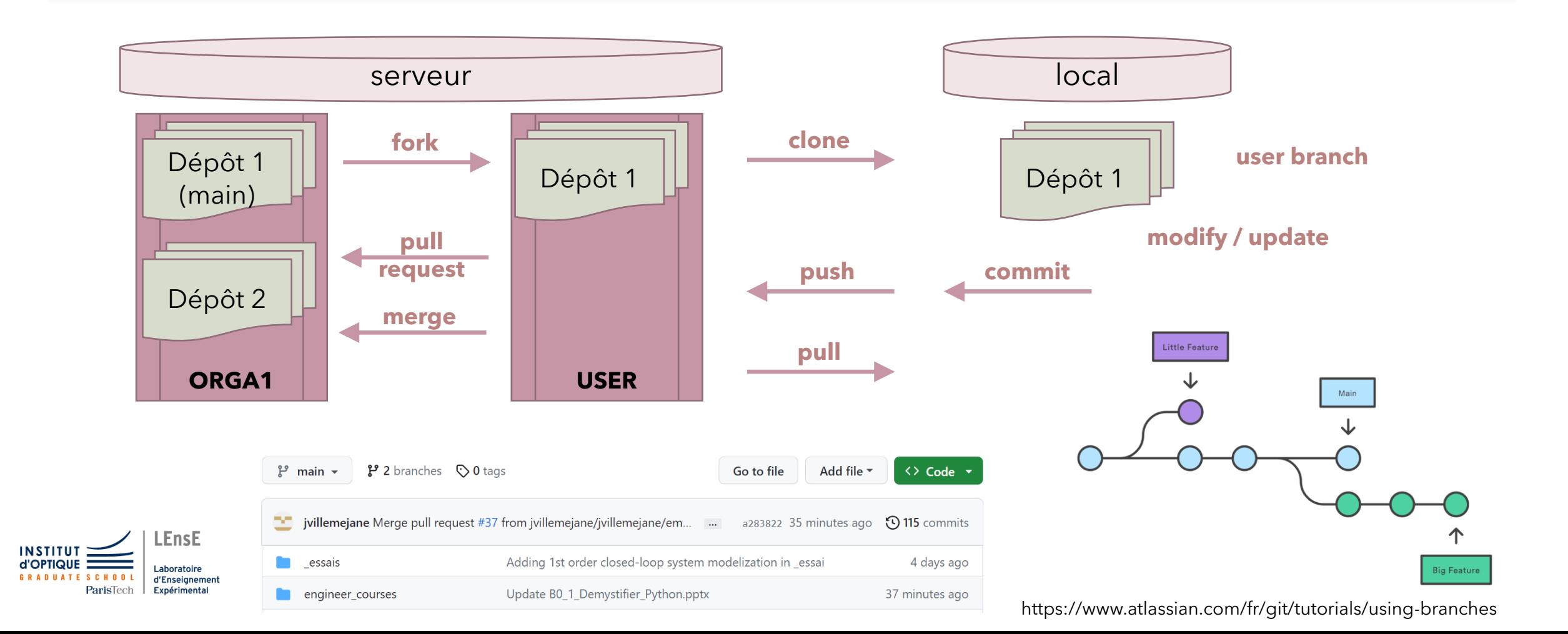

### Git / Versionning

- Accès aux versions précédentes
	- **SourceTree** (par exemple)
	- Possibilité de **voir les modifications** et les **différentes branches**
	- Possibilité de **restaurer des versions précédentes**

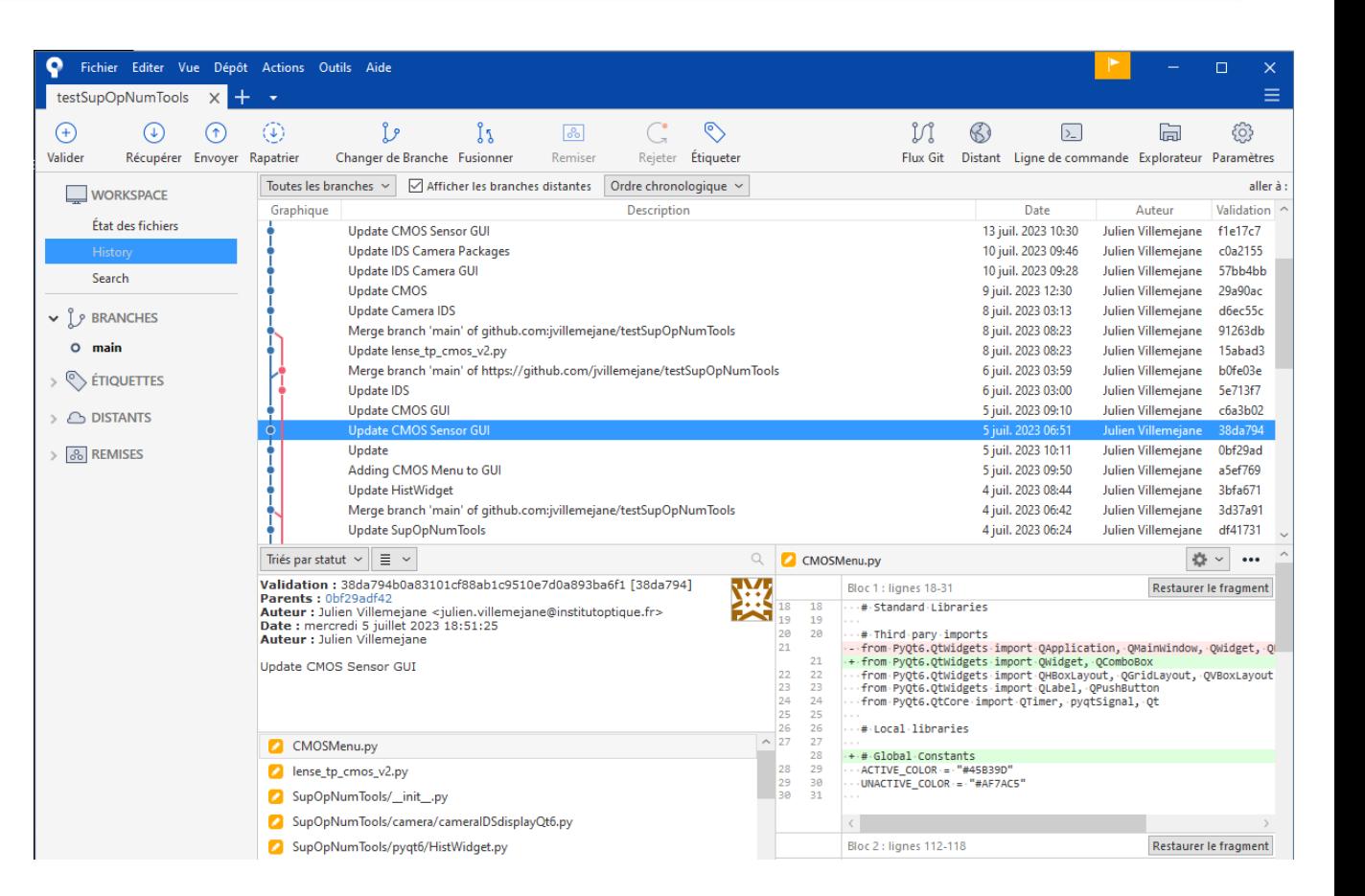

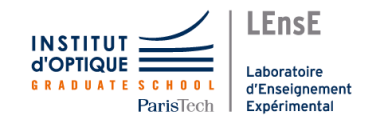

### GitHub DeskTop

- Gestionnaire graphique
	- Affichage des **fichiers modifiés**
	- Possibilité de faire toutes les **actions git** (commit, pull, push…) **graphiquement**

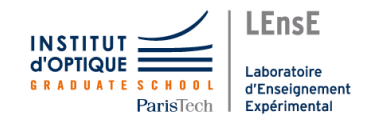

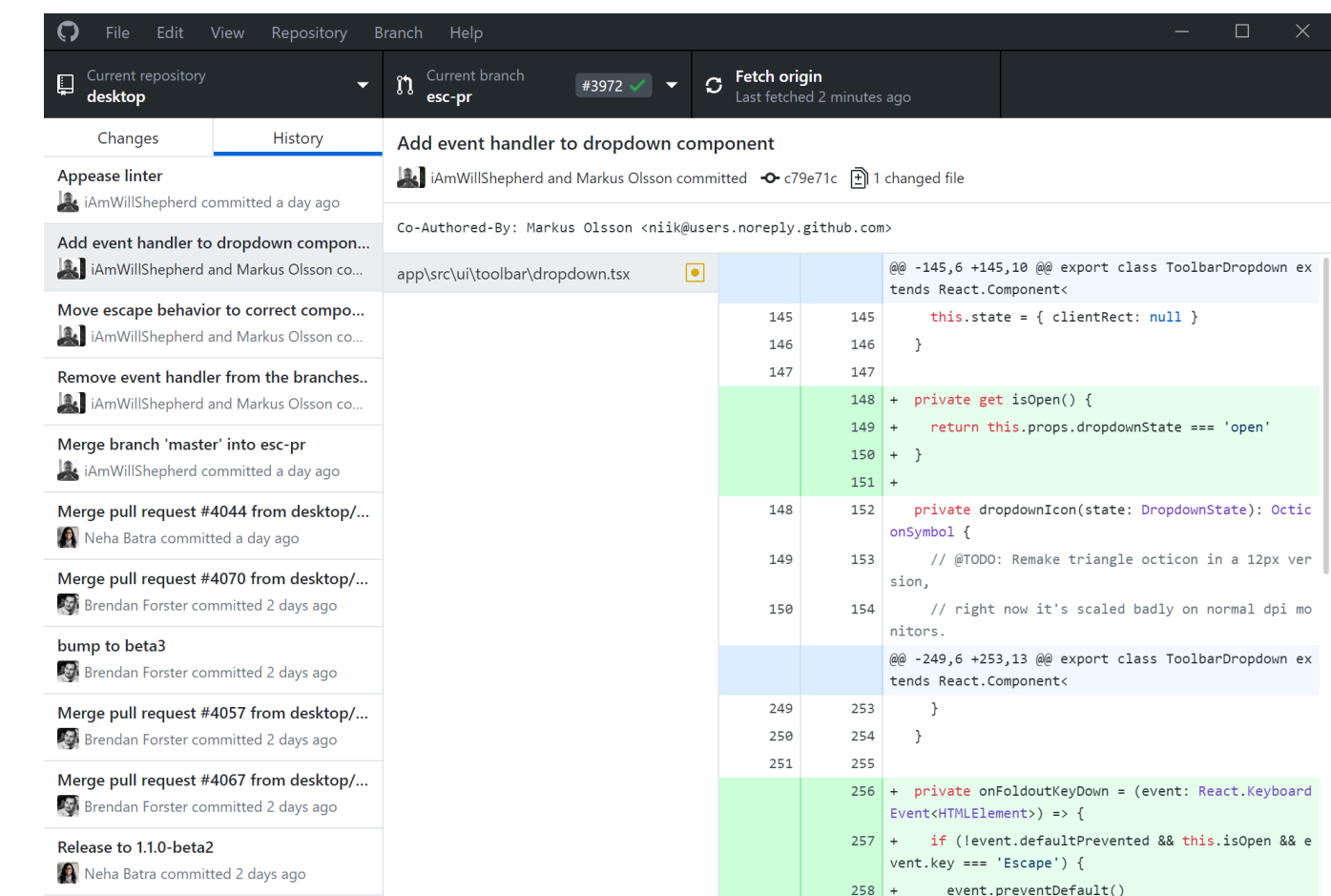

### GitHub / Dépôts de SupOp

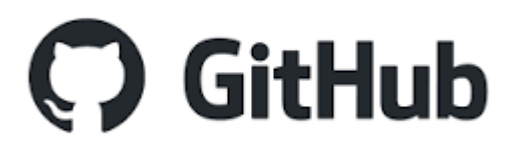

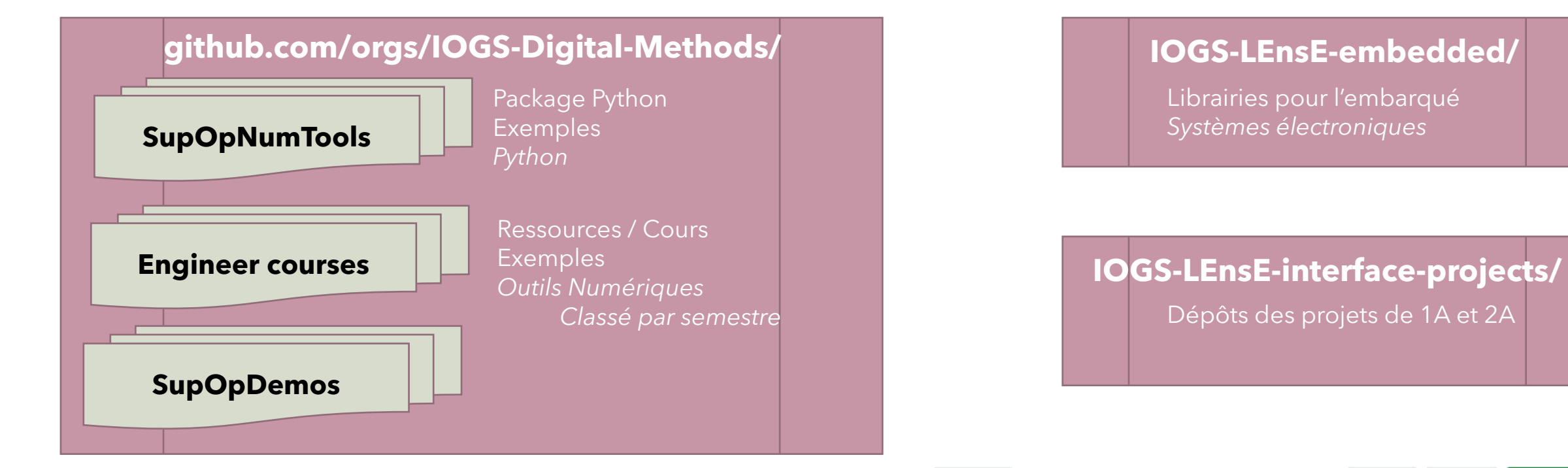

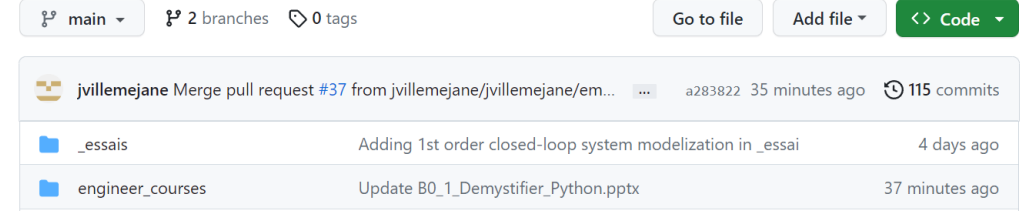

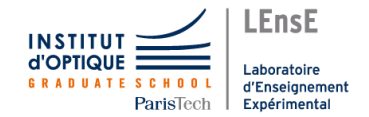